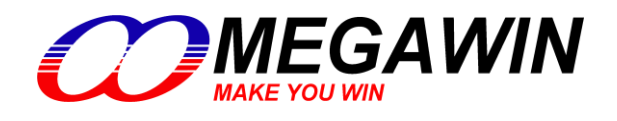

**8051** 内核-单片机

# **MPC89LE51\_52\_53\_54\_58\_515** 規格书

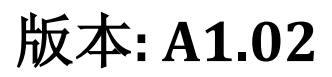

This document contains information on a new product under development by Megawin. Megawin reserves the right to change or discontinue this product without notice.

Megawin Technology Co., Ltd. 2005 All rights reserved.

## 特性

- 80C51 内核
- 可选 12T 或 6T 模式
- 最大工作频率位 48MHz@12T 或 24MHz@6T
- 程序空间: MPC89E/L51(**4KB**),MPC89E/L52(**8KB**),MPC89E/L53(**15KB**),MPC89E/L54(**16KB**) MPC89E/L58(**32KB**),MPC89E/L515(**63KB**)
- ISP 空间大小;可选 1K/2K/4K ISP 空间,对于 MPC89x51/52/53/54/58 是与数据空间共享,而 MPC89x53/515 是与应用程序空间共享
- IAP 空间大小; MPC89x51: 最大到 **10KB**,与 ISP 空间共享数据空间

MPC89x52: 最大到 **6KB**,与 ISP 空间共享数据空间 MPC89x53: 无 MPC89x54: 最大到 **46KB**,与 ISP 空间共享数据空间 MPC89x58: 最大到 **30KB**,与 ISP 空间共享数据空间 MPC89x515: 无 注**:** 要使用 **IAP**,必须设置 **ISP** 空间最小为 **1K**。

- 内嵌外部寻址 RAM(XDATA), MPC89x51/52/53(**256Byte**),MPC89x54/58/515(**1024Byte**);
- 两级代码加密保护
- 三个 16 位定时/计数器, Timer2 是一个向上/向下计数器,可编程时钟输出在 P1.0 口上
- 8 个中断源,4 级优先级
- 一组增强型 UART, 提供帧错误检测和硬件地址识别
- 双 DPTR
- 15 位看门狗, 8 位预分频。使能后, 不能关闭
- 能耗控制; IDLE 模式和掉电模式; 掉电模式能被 P3.2/P3.3/P4.2/P4.3 唤醒
- 低 EMI: 可关闭 ALE 输出
- 4组 8 位双向 I/O 口;对于 PLCC-44 和 PQFP-44 封装还有一组 4 位双向 I/O 口(P4)
- 芯片内程序/数据 FLASH 存储器
	- 超过 20,000 次擦写
	- 室温下数据保存大于 100 年
- 工作电压: MPC89E51/52/53/54/58/515: 4.5V~5.5V MPC89L51/52/53/54/58/515: 2.4V~3.6V, 在对 FLASH 写操作(ISP)时, 最小电压为 2.7V。
- 内建低压复位电路

 最大工作频率 可选 12T 或 6T 模式 工业级,最大到 48MHz@12T, 24MHz@6T

封装:

PDIP-40: MPC89x5xAE PLCC-44: MPC89x5xAP

LQFP-44: MPC89x5xAD44

## 目录

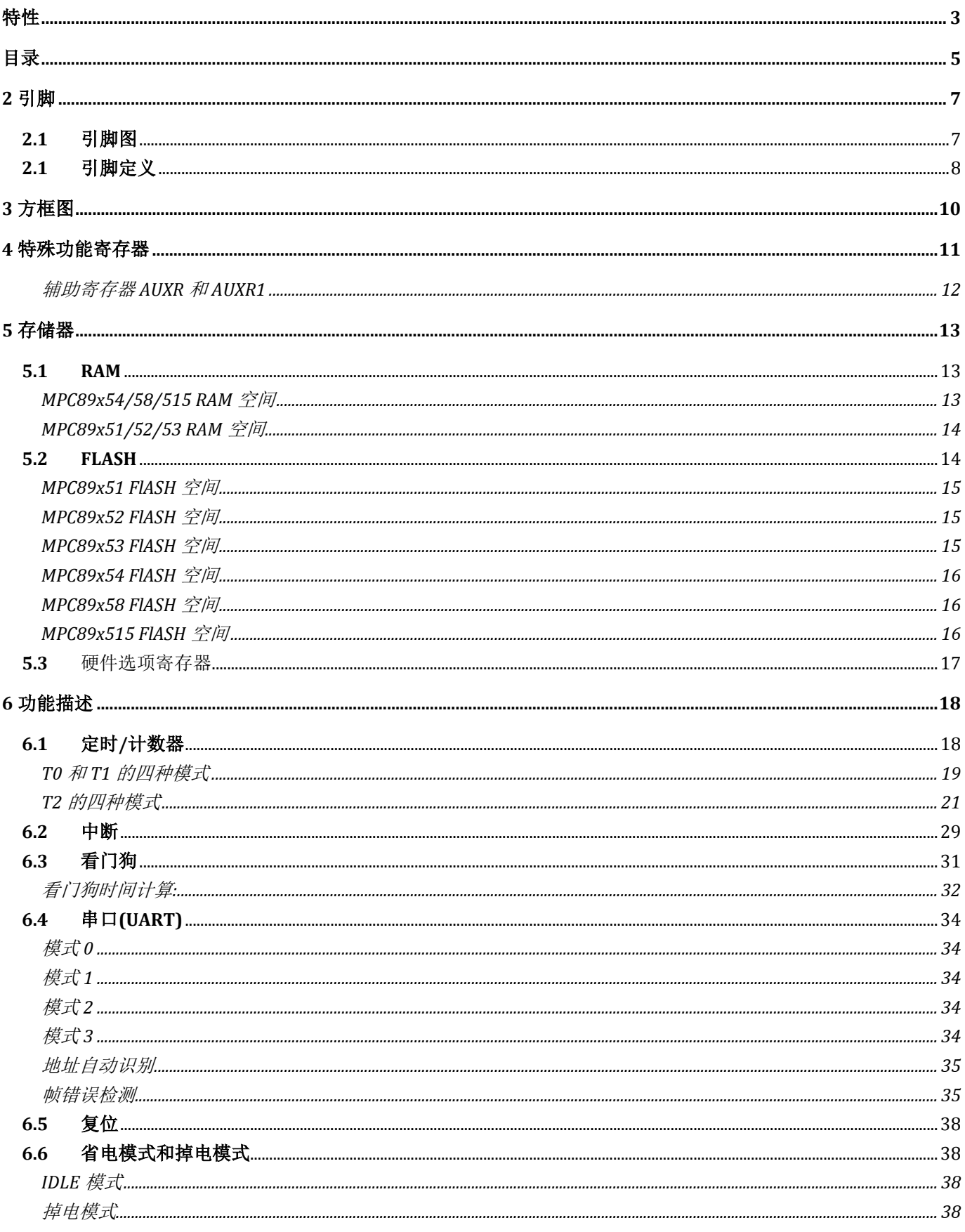

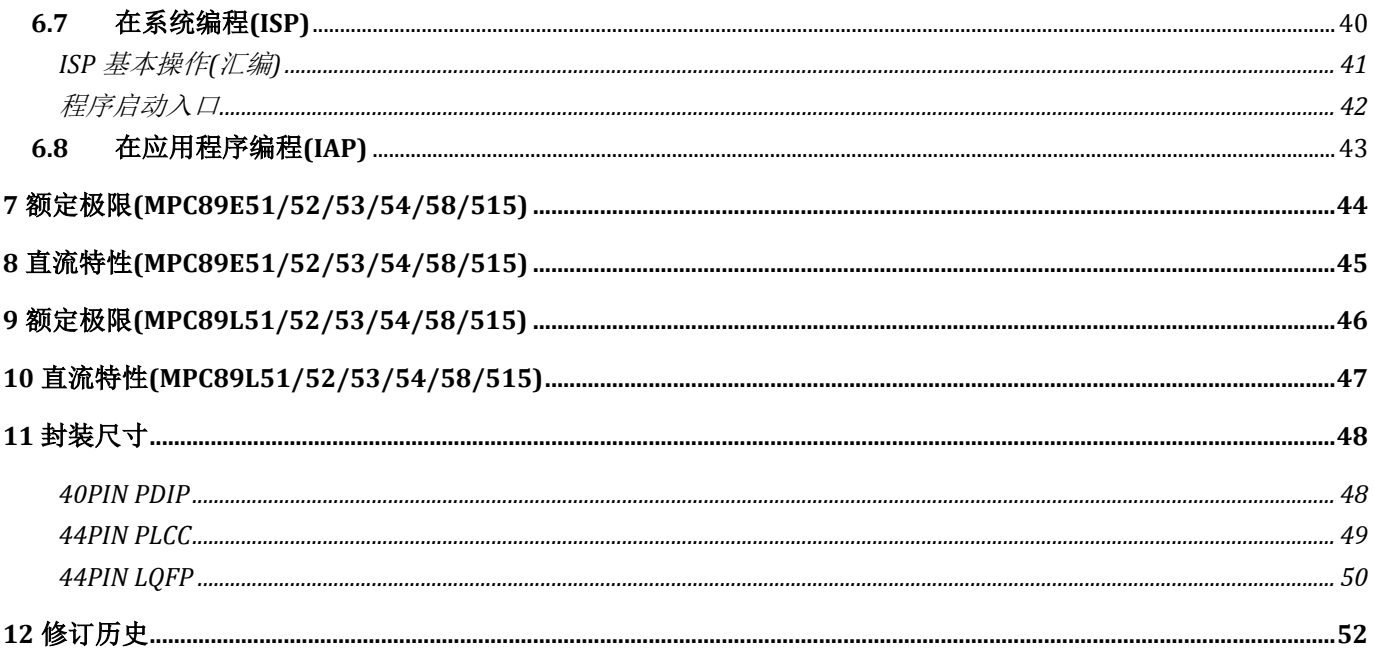

**1** 引脚

1.1引脚图

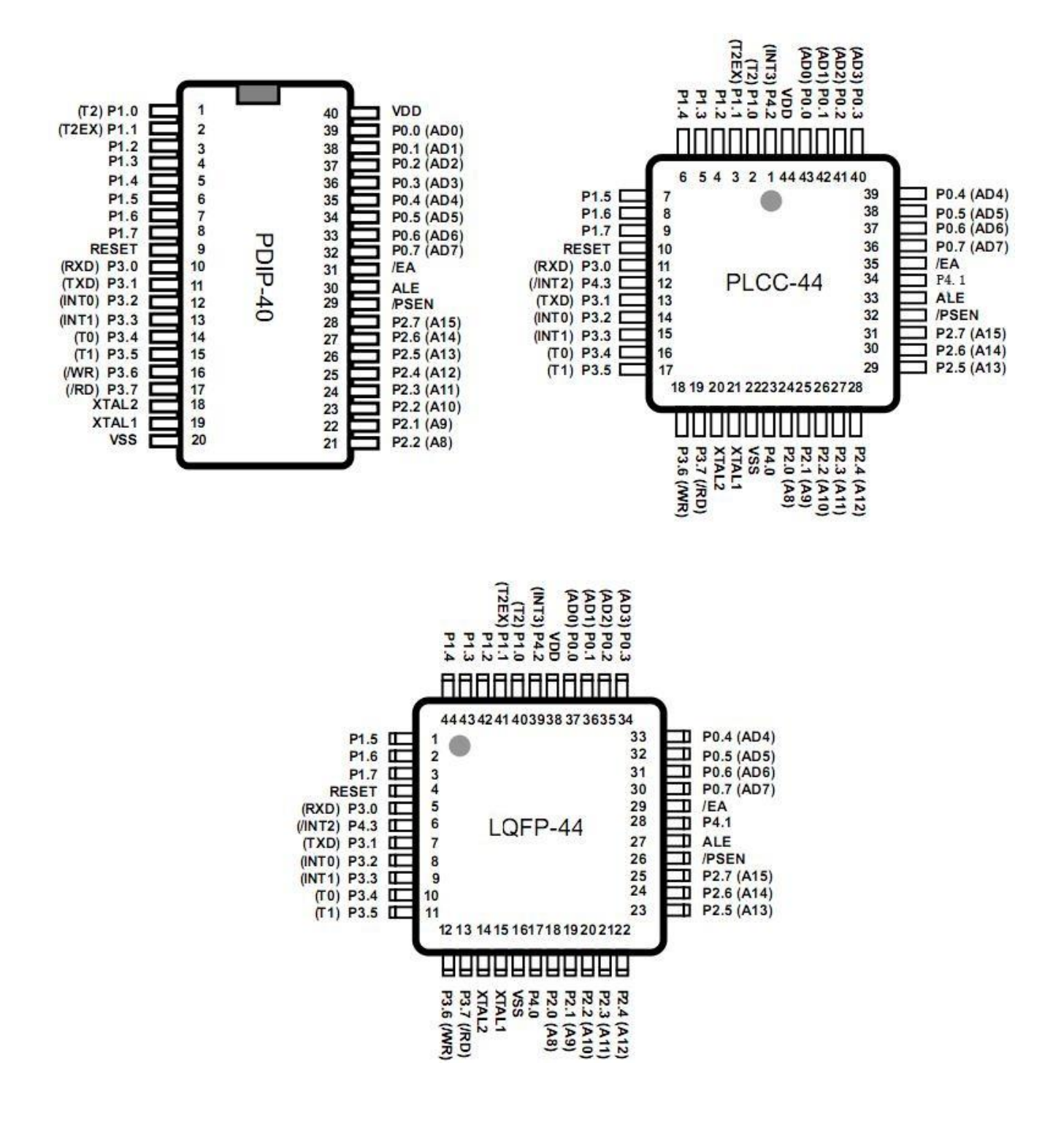

### 1.1 引脚定义

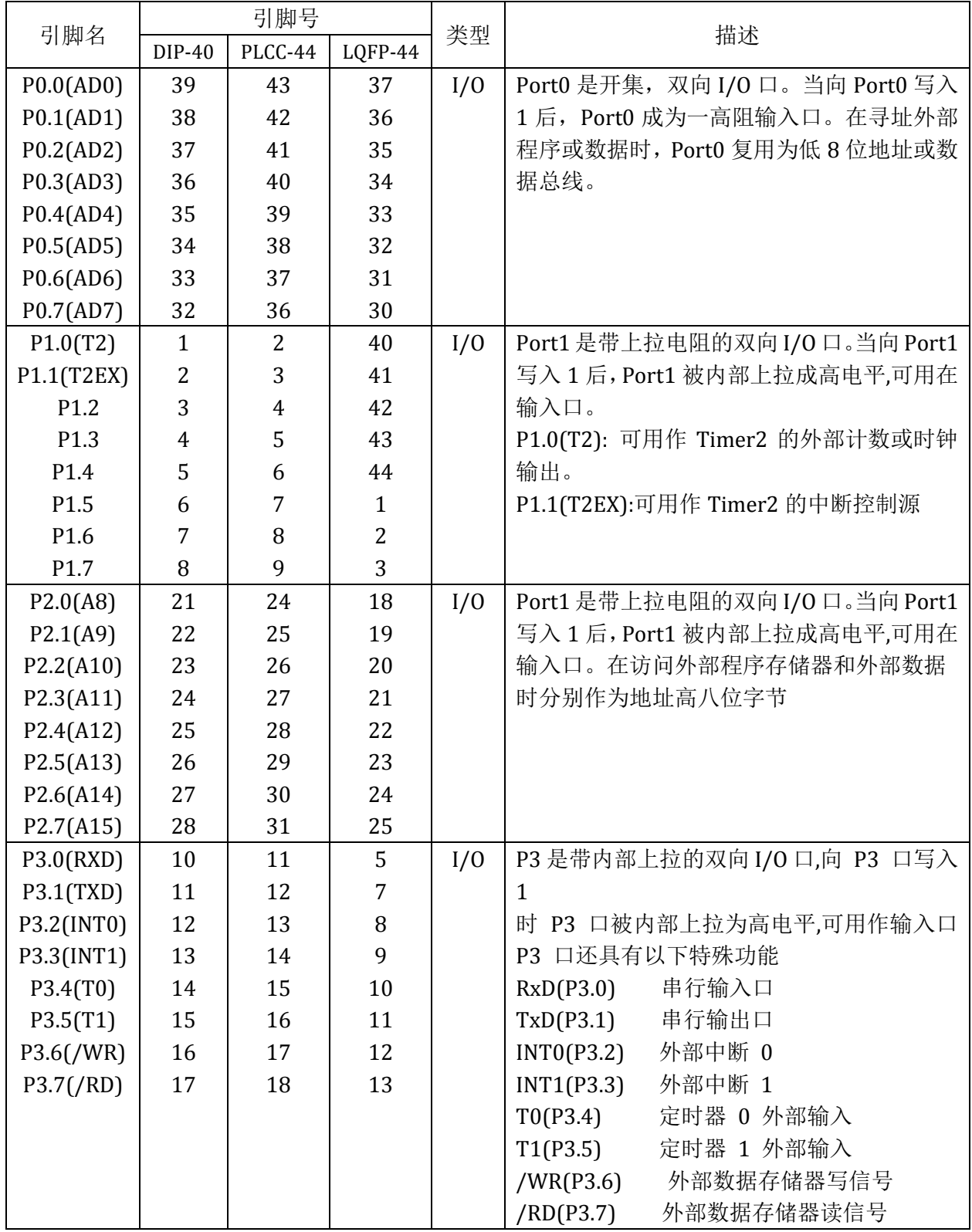

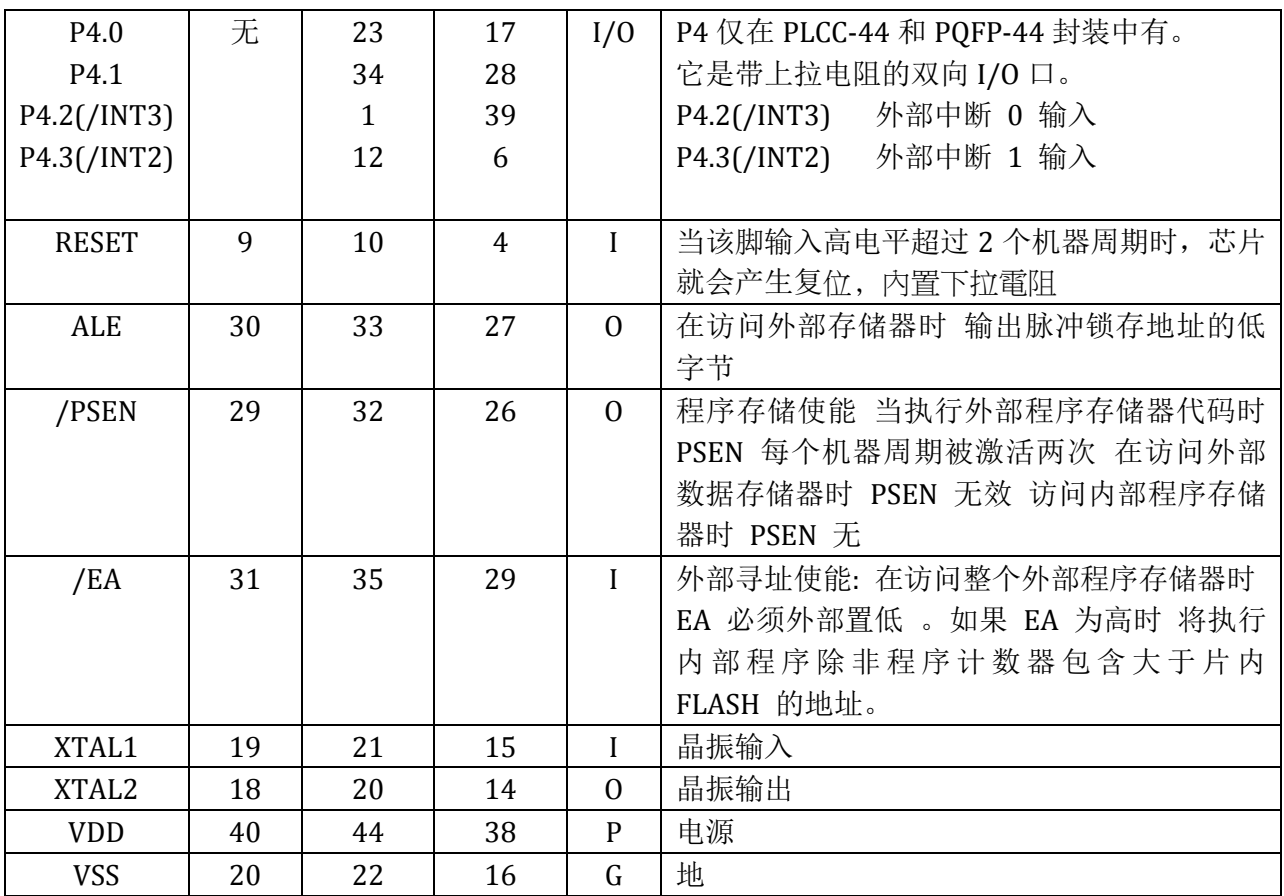

方框图

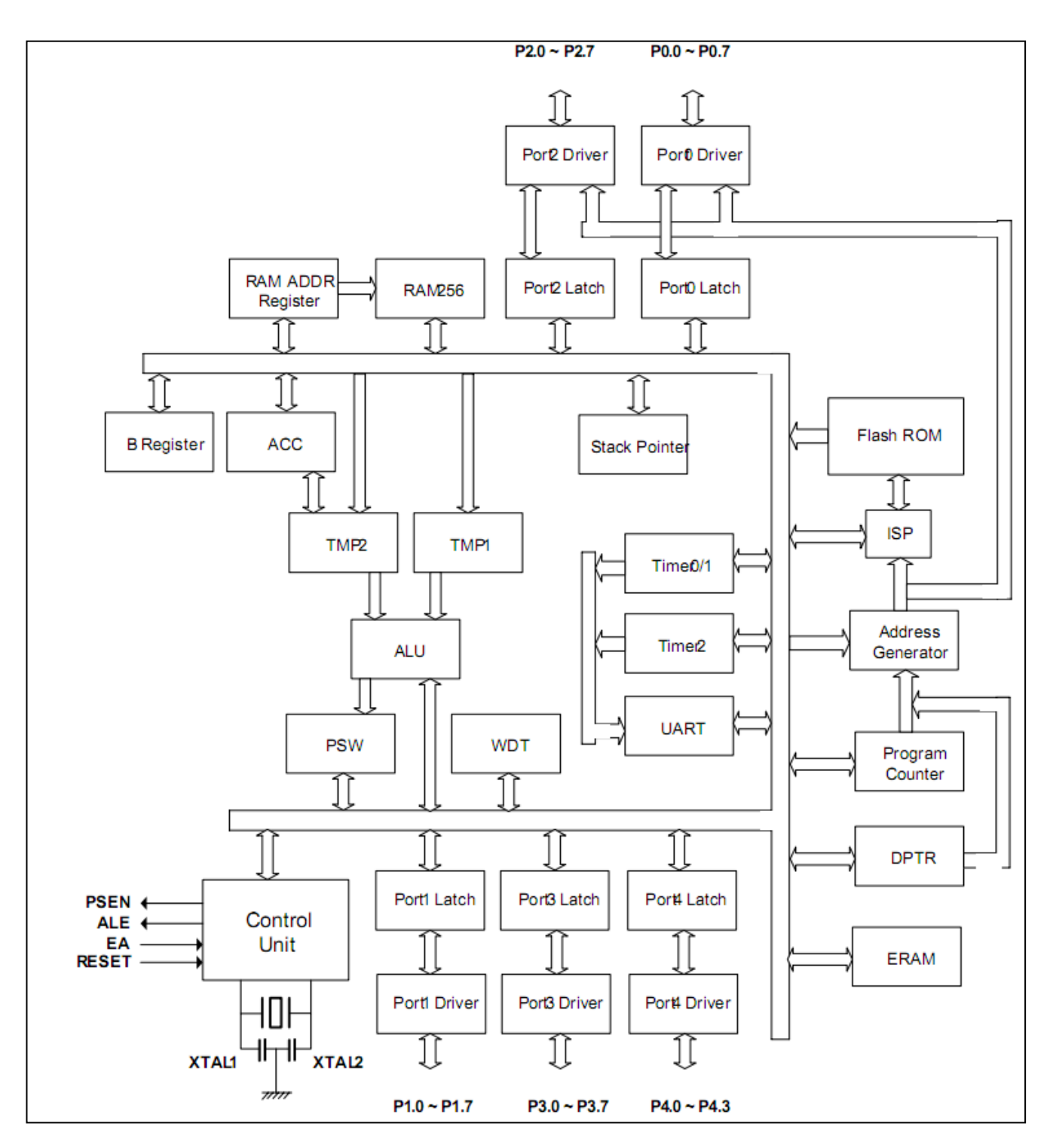

MPC89x5x 结构方框图

## **3** 特殊功能寄存器

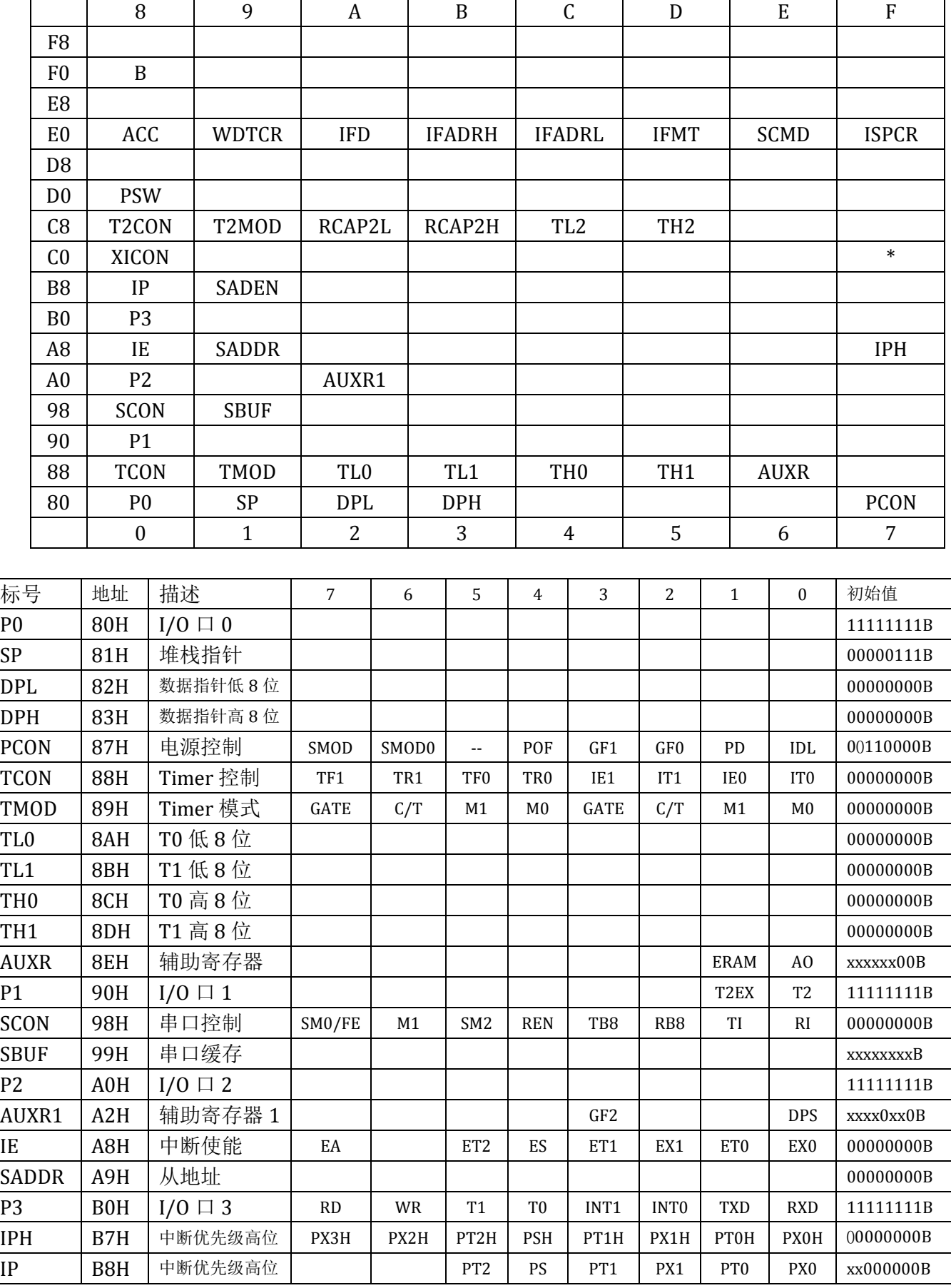

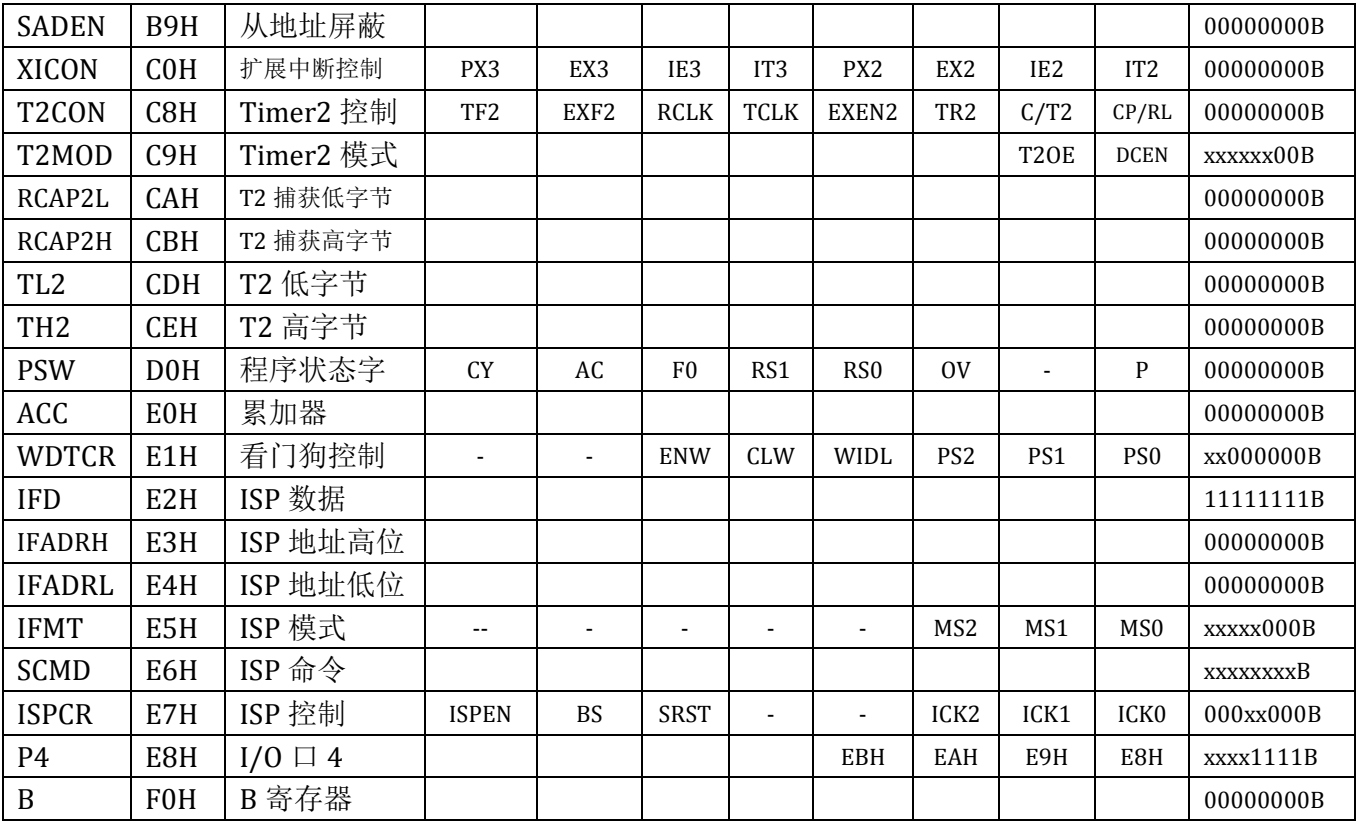

#### 辅助寄存器 **AUXR** 和 **AUXR1**

**AUXR( 8EH)** 初始置**:xxxxxx00B**

| Bit-7                                                                         | Bit-6 | Bit-5                    | Bit-4                    | Bit-3 | Bit-2 | Bit-        | Bit0 |  |
|-------------------------------------------------------------------------------|-------|--------------------------|--------------------------|-------|-------|-------------|------|--|
| -                                                                             |       | $\overline{\phantom{0}}$ | $\overline{\phantom{0}}$ | -     | -     | <b>ERAM</b> | AO   |  |
| ☆ N 目 不咯 盡 市 郊 # * * * n ▲ ▲ * * # * * # * # p ▲ ▲ * # p ▲ ▲ *<br><b>EDAM</b> |       |                          |                          |       |       |             |      |  |

ERAM: 定义是否隐藏内部扩展 RAM,而指向外部 RAM

0: 内部扩展 RAM 使能

1: 内部扩展 RAM 禁止。MOVX 指令总是指向外部 RAM

AO: 0: ALE 发出 OSC/6(12T),OSC/3(6T)固定频率的波形

1: ALE 只在 MOVC 和 MOVX 指令指向外部存储空间的时候有效。

#### **AUXR1(A2H)** 初始置**:xxxx0xx0B**

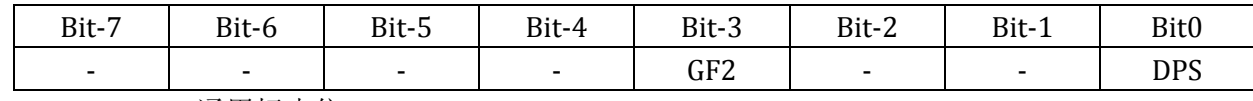

GF2: 通用标志位

DPS: 数据指针切换位

0: 数据指针 0 有效

1: 数据指针 1 有效

### **4** 存储器

#### 4.1 **RAM**

对于 MPC89x51/52/53, 内建 512 字节 RAM. 对于 MPC89x54/58/515,内建 1280 字节 RAM.

用户可直接或间接寻址开始的 128 字节 RAM, 我们叫它直接 RAM,它的地址空间是 00h~7Fh.

接下来的 128 字节 RAM,用户可以间接寻址到它。我们叫它间接 RAM,它的空间地址是 80h~FFh

其它的 RAM(**MPC89x51/52/53** 是 **256** 字节,**MPC89x54/58/515** 是 **1024** 字节)被叫做扩展 **RAM**,它占 用的空间地址分别是 **00h~FFh(MPC89x51/52/53),000h~3FFh(MPC89x54/58/515)**,用户可以通过寄存 器 **Ri** 或数据指针 **DPTR,**使用 *MOVX* 指令来访问它,如:**MOVX A,@R1 or MOVX A,@DPTR**。为了使 *MOVX* 指令能像一般的访问外部空间,用户可以将特殊寄存器 **AUXR** 的 **ERAM** 位置为 **1**,则 MOVX 就是访问外部 空间,而不是访问扩展 RAM 了。

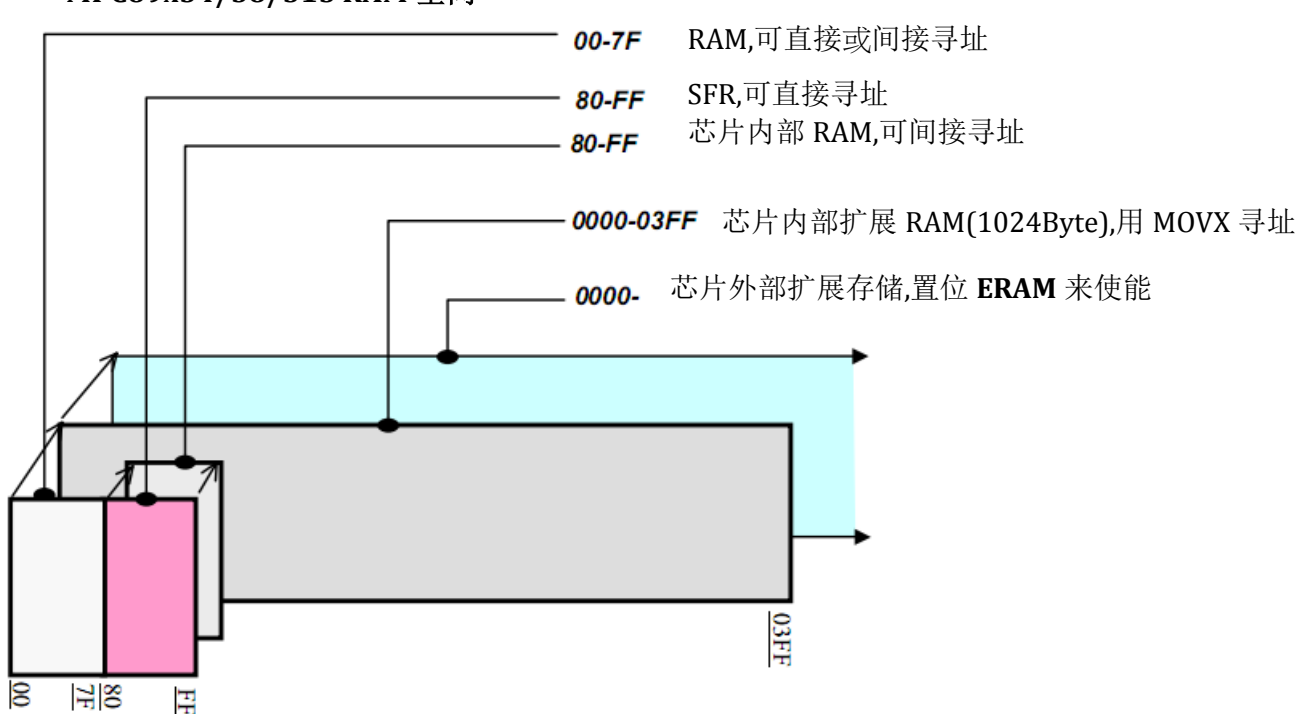

#### **MPC89X54/58/515 RAM** 空间

#### **MPC89X51/52/53 RAM** 空间

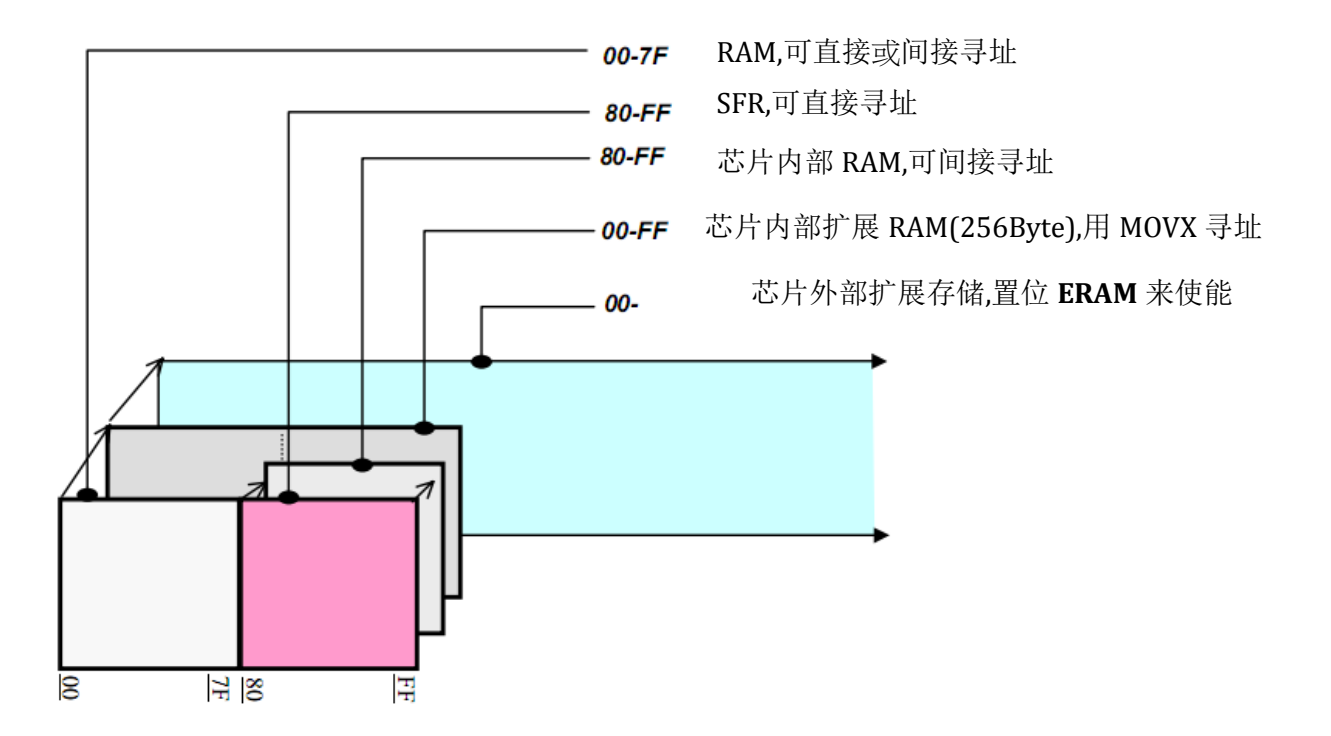

#### 4.2 **FLASH**

对于 MPC89x51/52/53, 总共有 15K 字节 FLASH,对于 MPC89x54/58/515, 总共有 63K 字节 FLASH.

对于 MPC89x51, 开始的 4K 是程序空间,紧接着的 11K 空间是 IAP 空间和 ISP 空间共享

对于 MPC89x52, 开始的 8K 是程序空间,紧接着的 7K 空间是 IAP 空间和 ISP 空间共享

对于 MPC89x53, 15K 空间是 AP 空间和 ISP 空间共享

对于 MPC89x54, 开始的 16K 是程序空间,紧接着的 47K 空间是 IAP 空间和 ISP 空间共享

对于 MPC89x58, 开始的 32K 是程序空间,紧接着的 21K 空间是 IAP 空间和 ISP 空间共享

对于 MPC89x515, 63K 空间是 AP 空间和 ISP 空间共享

当程序计数器跨过 0FFFh(MPC89x51),1FFFh(MPC89x52),2BFFh/33FFh/37FFh/3BFFh(MPC89x53), 3FFFh(MPC89x54),7FFFh(MPC89x58),EBFFh/F3FFh/F7FFh/FBFFh(MPC89x515), 芯片将立刻从外部程序 空间获取程序代码,而不考虑/EA 引脚的状态。这样,它就不再从内部 FLASH 里获取程序代码。 用户可以开发自己的 ISP 程序,并且将它写入 ISP 空间,该空间在 FLASH 的起始地址可通过配置硬件選項 来设置。

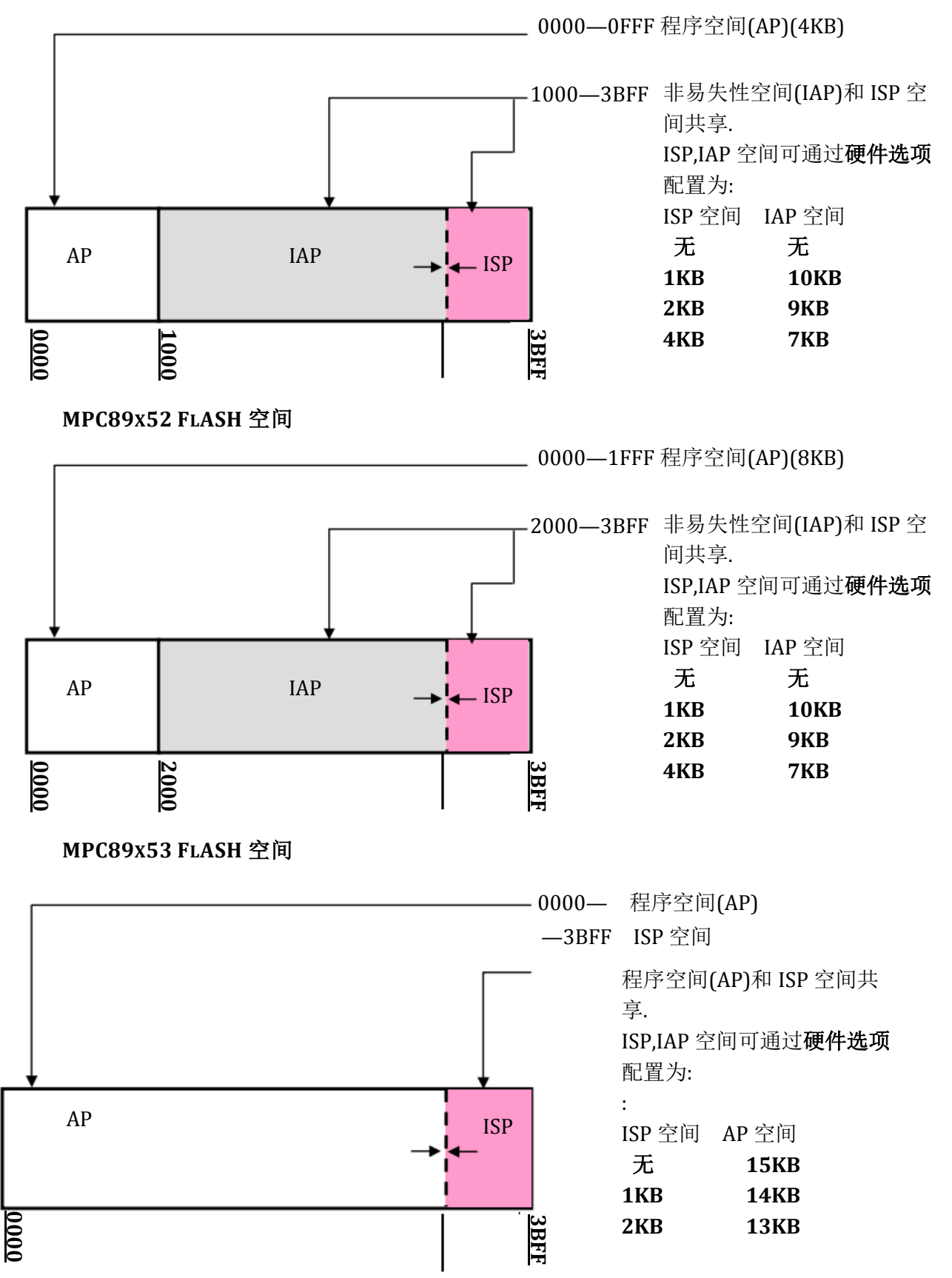

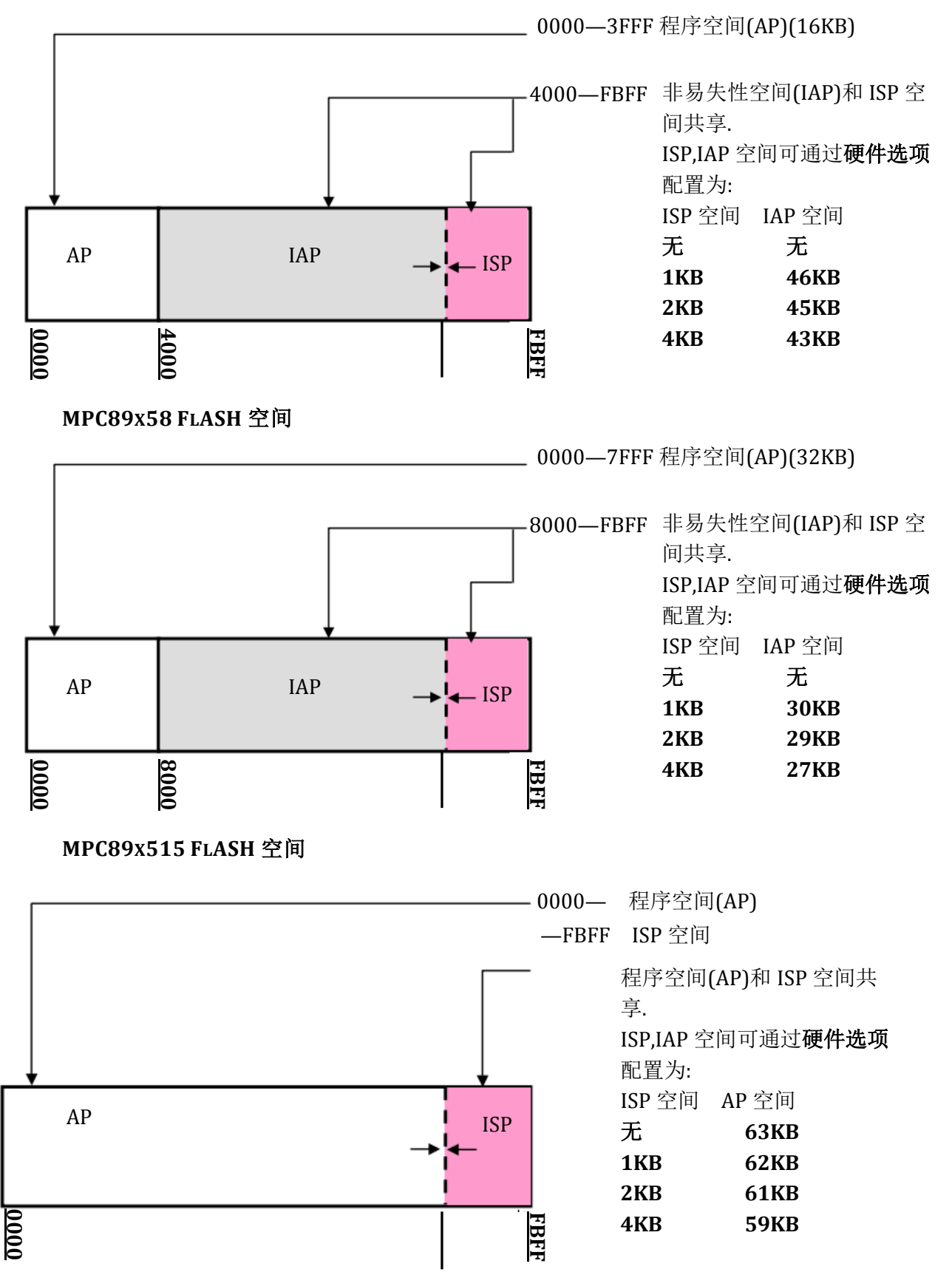

4.3 硬件选项寄存器

通常使用通用编程器来写这两个寄存器,例如Hi-Lo系列的All-11,Leaper-48和笙泉提供的MCU 编程器。

#### **ISP** 空间的起始地址

- **4K**: ISP 空间是 **0x2C00~0x3BFF(MPC89x51/52/53)**,**0xEC00~0xFBFF(MPC89x54/58/515)**
- **2K**: ISP 空间是 **0x3400~0x3BFF(MPC89x51/52/53)**,**0xF400~0xFBFF(MPC89x54/58/515)**
- **1K**: ISP 空间是 **0x3800~0x3BFF(MPC89x51/52/53)**,**0xF800~0xFBFF(MPC89x54/58/515)**
- 无: 无 ISP 空间, 此时 IAP 空间也无效.

**MOVCL:** 用来决定 MOVC 指令是否有效

- 0: MOVC 有条件的无效
- 1: MOVC 总是有效
- **SB**: 决定读出来的程序代码是否是乱码
	- 0:是
	- 1:否
- **LOCK:** 决定是否对程序代码加锁
	- **0:** 是
	- **1:** 否
- **FZWDTCR:** 用来锁定看门狗控制寄存器
	- 0: WDTCR 寄存器仅在上电复位后被初始化成 0x00
	- 1: WDTCR 寄存器在所有复位后都会初始化成 0x00(包括上电,RST 引脚,软件和看门狗)

#### **OSCDN:**

- 0: 如果频率小于 25MHz,该选项能用来减少内部增益来降低 EMI
- 1: 正常增益.
- **HWBS:**
	- 0: 上电后,系统从 ISP 空间启动
	- 1: 上电后,系统从 AP 空间启动

#### **EN6T:**

- 0: MCU 运行在 6T 模式(每个机器周期为 6 clocks, 速度是标准 8051 的两倍)
- 1: MCU 运行在 12T 模式(每个机器周期为 12 clocks, 速度和标准 8051 的一样)

## **5** 功能描述

### 5.1定时**/**计数器

MPC89x5x 提供了 3 个 16 位定时/计数器 T0,T1,T2。每个都可以用来作为一般计数器。

当 **T0/T1/T2** 用作定时器时,用来触发定时器的时间单位是机器周期。一个机器周期等于 12 或 6 个振 荡周期, 这取决于用户配置这个芯片是 12T 模式, 还是 6T 模式.

当 **T0/T1/T2** 用作计数器时,计数事件是 **T0/T1/T2** 对应引脚的"高到低的电平变化"。在这个模式, 芯片每个机器周期对 **T0/T1/T2** 引脚进行采样。一旦结果是从 1 到 0,芯片就对计数器计 1。要注意的是, 作为计数器操作时, T0/T1/T2 引脚的高脉冲或者低脉冲的宽度必须大于一个机器周期。

有两个特殊寄存器来配置 **T0** 和 **T1**.它们是 **TMOD,TCON** 有两个特殊寄存器来配置 **T2**.它们是 **T2MOD,T2CON**

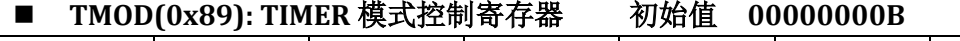

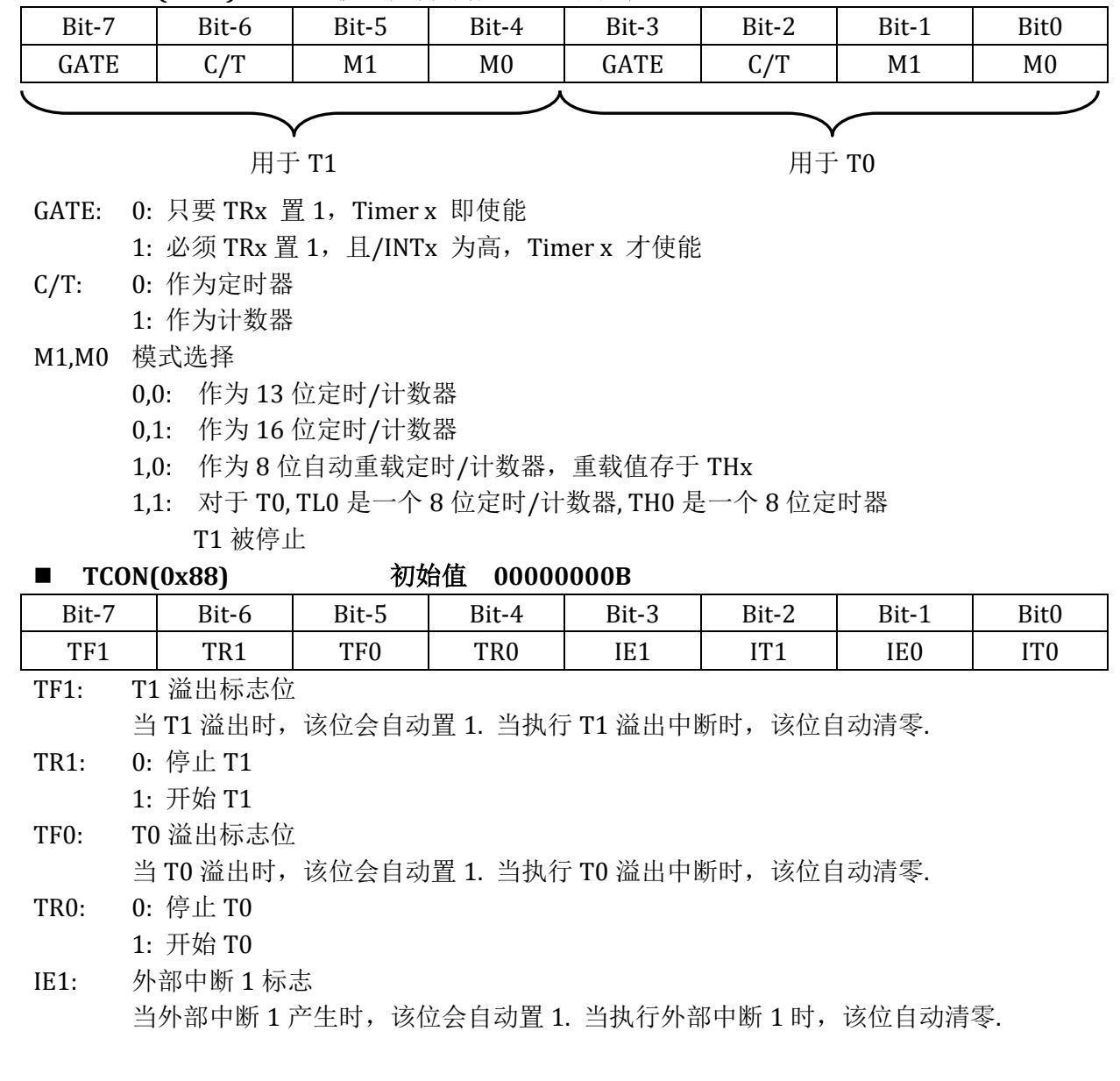

IT1: 0: 引脚 EX1 低电平,产生外部中断 0

1: 引脚 EX1 下降沿,产生外部中断 0

- IE0: 外部中断 0 标志 当外部中断 0 产生时,该位会自动置 1. 当执行外部中断 0 时,该位自动清零.
- IT0: 0: 引脚 EX0 低电平,产生外部中断 0 1: 引脚 EX0 下降沿,产生外部中断 0

■ T2MOD(0xC9) **初始值 XXXXXX00B** 

| Bit-7                    | Bit-6                    | Bit-5                    | Bit-4 | Bit-3                    | Bit-2                    | Bit-1             | Bit0        |
|--------------------------|--------------------------|--------------------------|-------|--------------------------|--------------------------|-------------------|-------------|
| $\overline{\phantom{a}}$ | $\overline{\phantom{a}}$ | $\overline{\phantom{a}}$ | -     | $\overline{\phantom{0}}$ | $\overline{\phantom{a}}$ | T <sub>2</sub> OE | <b>DCEN</b> |

T2OE: 定时器 2 输出使能位 0(默认): 禁止 1: T2 溢出输出到 P1.0(T2) DCEN: 向下计数使能位 0(默认): 向上计数 1: 向下计数

#### **T2CON(0xC8)** 初始值 **00000000B**

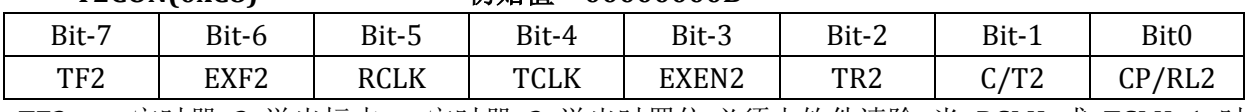

TF2 定时器 2 溢出标志。 定时器 2 溢出时置位.必须由软件清除 当 RCLK 或 TCLK=1 时 TF2 将不会置位。

- EXF2 定时器 2 外部标志。当 EXEN2=1 且 T2EX 的负跳变产生捕获或重装时, EXF2 置位。 定时器 2 中断使能时, EXF2 =1 将使 CPU 从中断向量处执行定时器 2 中断子程序。 EXF2 位必须用软件清零 在递增/递减计数器模式( DCEN =1) 中, EXF2 不会引起中断。
- RCLK 接收时钟标志。 RCLK 置位时,定时器 2 的溢出脉冲作为串行口模式 1 和模式 3 的接收时钟。 RCLK=0 时, 将定时器 1 的溢出脉冲作为接收时钟
- TCLK 发送时钟标志。TCLK 置位时,定时器 2 的溢出脉冲作为串行口模式 1 和 模式 3 的 发送时钟 TCLK= 0 时 将定时器 1 的溢出脉冲作为发送时钟
- EXEN2 定时器 2 外部使能标志。当其置位且定时器 2 未作为串行口时钟时, 允许 T2EX 的 负跳变产生捕获或重装。 EXEN2= 0 时 T2EX 的跳变对定时器 2 无效。
- TR2 定时器 2 启动/停止控制位。 置 1 时启动定时器。
- C/T2 定时器/计数器选择。
	- 0 内部定时器
	- 1 外部事件计数器 下降沿触发
- CP/RL2 捕获/重装标志。置位: EXEN2 =1 时 T2EX 的负跳变产生捕获。 清零:EXEN2= 1 时 定时器 2 溢出或 T2EX 的负跳变都可使定时器自动重装。当 RCLK=1 或 TCLK=1 时, 该位无效且定时器强制为溢出时自动重装。

#### **T0** 和 **T1** 的四种模式

#### 模式 **0 M1,M0 = 0,0:**

Timer 的寄存器被定义成 13 位寄存器。当寄存器由全 1 变成全 0 时,Timer 的中断标志位 **TFx** 将被置 1. 当 TRx=1 并且 GATE=0 或者 INTx=1 时, Timer 被使能。T0 和 T1 的模式 0 操作是 一样的。

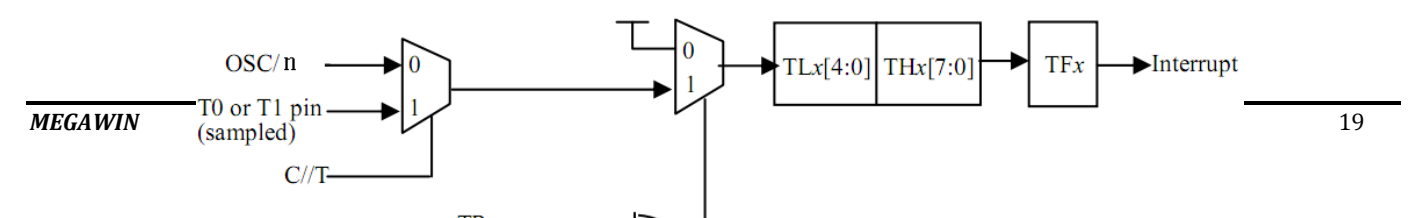

#### 模式 **1 M1,M0 = 0,1:**

模式 1 除了是 16 位以外, 其他的和模式 0 一样。

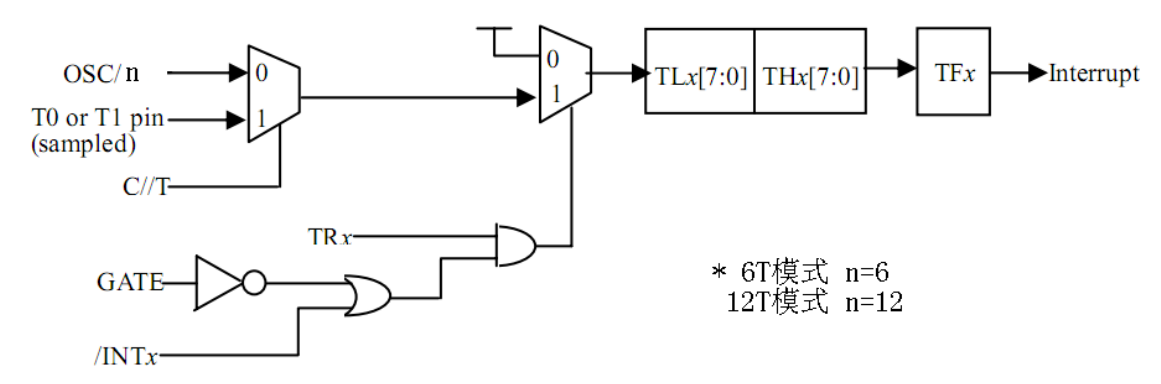

#### 模式 **2 M1,M0 = 1,0:**

模式 2 配置成 8 位(TLx)自动重载计数器。TLx 溢出不仅置位 TFx,而且将 THx 的值加载到 TLx 中去,THx 的置由用户程序决定。重载后,THx 不会变。0 和 T1 的模式 0 操作是一样的。

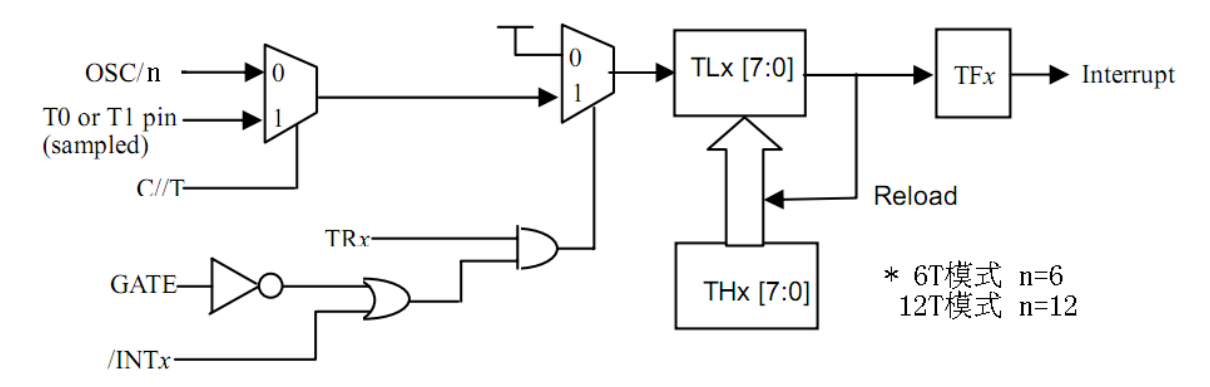

#### 模式 **3 M1,M0 = 1,1: TL0** 是一个 **8** 位定时**/**计数器

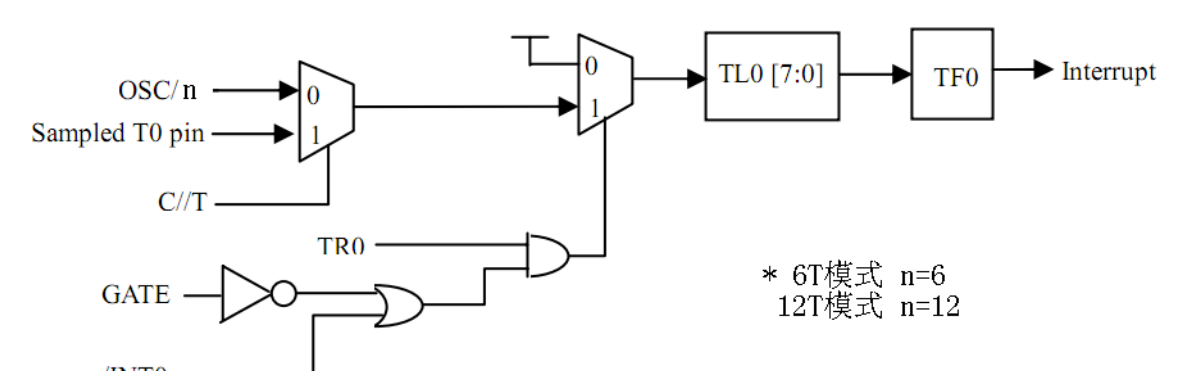

**TH0** 是一 **8** 位定时器**,** 使用 **TR1** 使能,溢出时置位 **TF1**

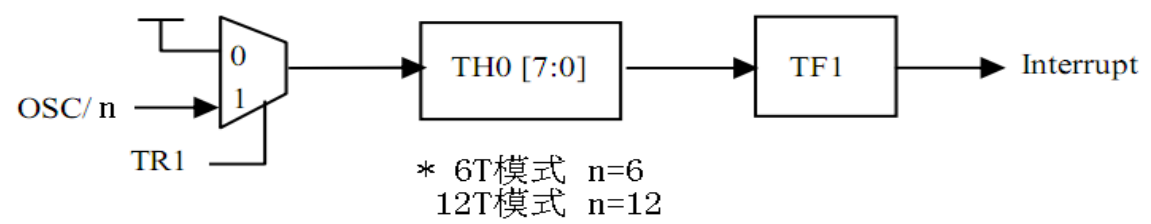

#### **T2** 的四种模式

T2 是一个 16 位的定时器/计数器,可通过设置 T2CON 的 C/T2 位, 让它工作在事件定时器或 事件计数器。T2 有四种工作模式: 捕捉模式(CP),自动重载向下/向上模式(ARUD),自动重载向 上模式(ARUO),波特率产生模式(BRG)

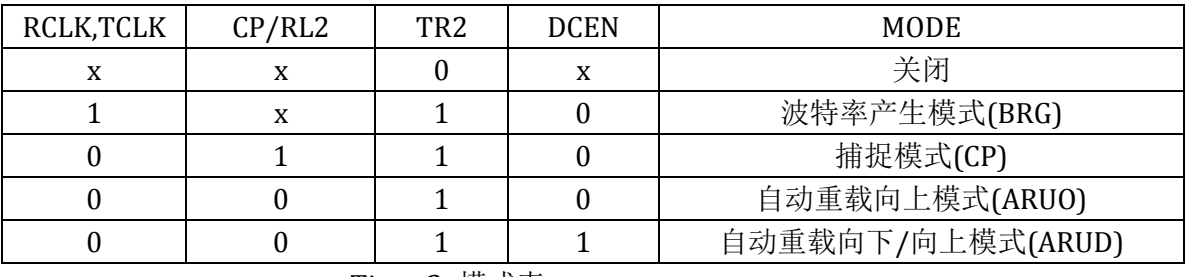

Timer2 模式表

T2 也可设置成波形发生器。

MPC89x5x 能够在 P1.0 口产生一个可编程时钟输出。当 T2OE 位被置 1,并且 C/T2 位清零, T2 溢出将在 P1.0 口输出一个占空比为 1:1 的脉冲波形。波形的频率由下列公式计算.

#### OSC

nx(65536-RCAP2H,RCAP2L) (6T 模式: n=2; 12T 模式: n=4) 在时钟输出模式,Timer2 溢出将不会产生中断.

#### 捕捉模式**(CP)**

作为捕捉模式, 每 OSC/n(6T 模式:n=6,12T 模式:n=12)或外部引脚(T2)从高到低变化, T2 增加 1。**TR2** 使能 T2。 如果 **EXEN2=1**,当 **T2EX** 引脚产生下降沿,则会将 **T2** 的数值载入到 **RCAP2H:RCAP2L**。T2 溢出会置位 **TF2,** 如果 **EXEN2=1**, T2EX 引脚的下降沿会置位 **EXF2**。TF2 和 EXF2 都会产生 T2 中断。

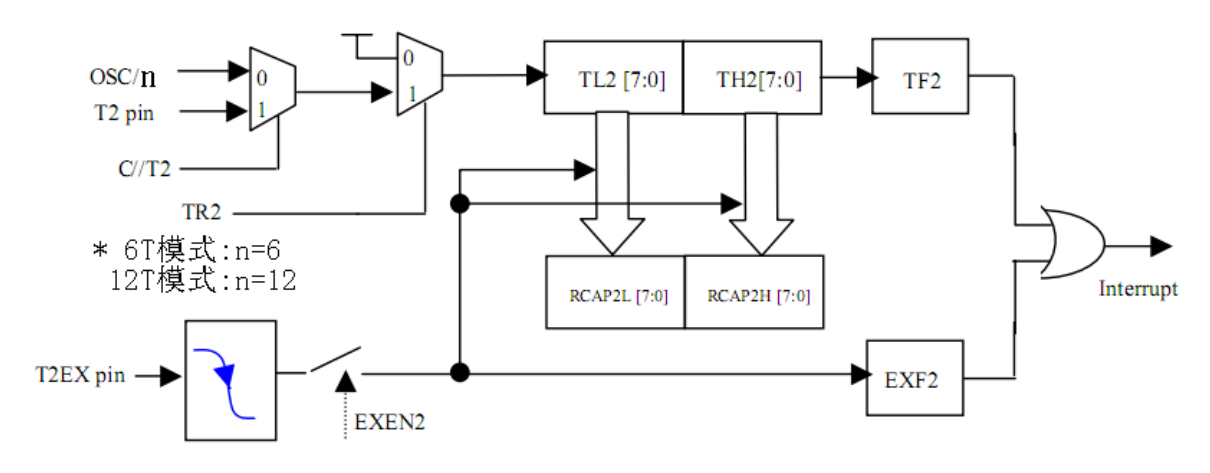

#### 自动重载向上模式**(ARUO)**

作为 ARUO 模式, T2 被配置成向上增加, 并可以由软件定义的值进行重载。复位后, DCEN=0 并且 CP/RL2=0,此时 T2 是 ARUO 模式。如果 **EXEN2=1**.当 T2EX 引脚产生下降沿, 或者 T2 溢 出,都会将 **RCAP2H:RCAP2L** 预设的数值载入到 **T2**。T2 溢出会置位 **TF2,** 如果 **EXEN2=1**, T2EX 引脚的下降沿会置位 **EXF2**。TF2 和 EXF2 都会产生 T2 中断。

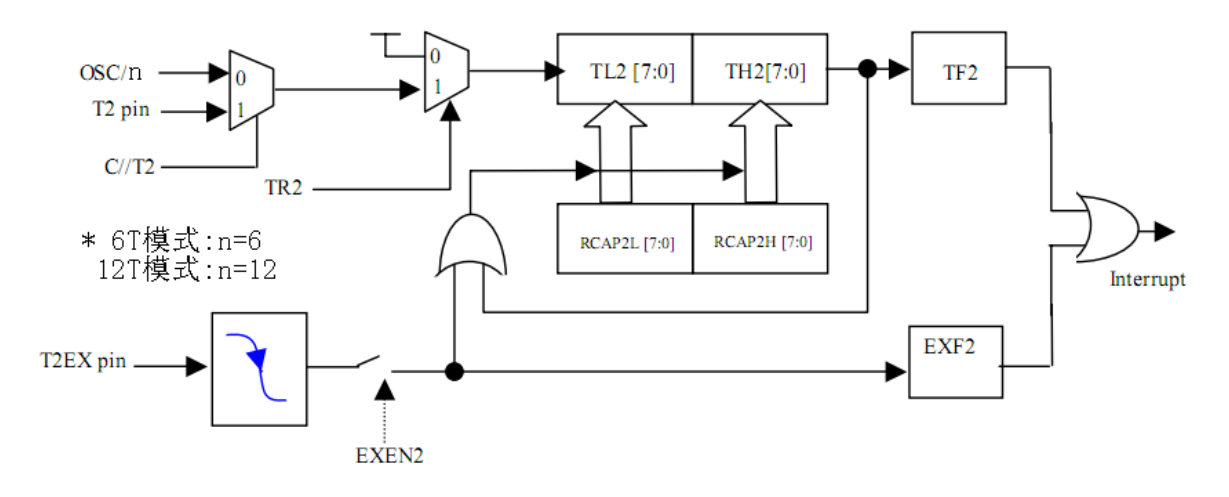

#### 自动重载向上**/**向下模式**(ARUD)**

作为 ARUD 模式,T2 被配置成可向上或向下。当 DCEN=1 并且 CP/RL2=0,此时 T2 是 ARUD 模 式。**T2EX** 引脚的状态决定计数是向上还是向下。如果 T2EX=1,向上计数,否则向下计数。T2 溢出会置位 TF2 并且翻转 EXF2。在这个模式, EXF2 不能产生中断。如果计数方向是向下的, T2 溢出会将 0xFFFF 载入到 T2。如果计数方向是向上的,T2 溢出会将 RCAP2H:RCP2L 的数值 载入到 T2。

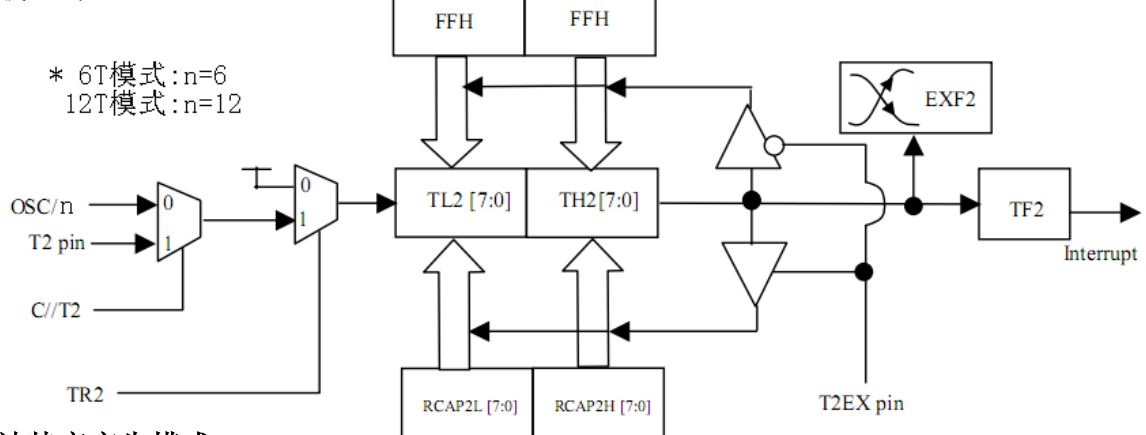

#### 波特率产生模式**(BRG)**

T2 可以设置成可变波特率发生器。T2CON 中的位 TCLK 和 RCLK 用来确定串口发送和接收的 波特率的来源是 T1 还是 T2. 当 TCLK=0,T1 是串口发送的波特率来源。当 TCLK=1,T2 是串口 发送的波特率来源。RCLK 有类似的功能。使用这两个位,串口发送和接收可以使用不相同的 波特率——一个使用 T1, 另一个使用 T2.

作为波特率发生器,T2 很像自动重载向上模式那样工作,除了 T2EX 引脚不能控制重载外。 T2 溢出会将 RCAP2H:RCAP2L 的数值载入到 T2,但是 TF2 不会被置位产生中断。如果 EXEN2=1,T2EX 引脚下降沿会置位 EXF2 产生中断。

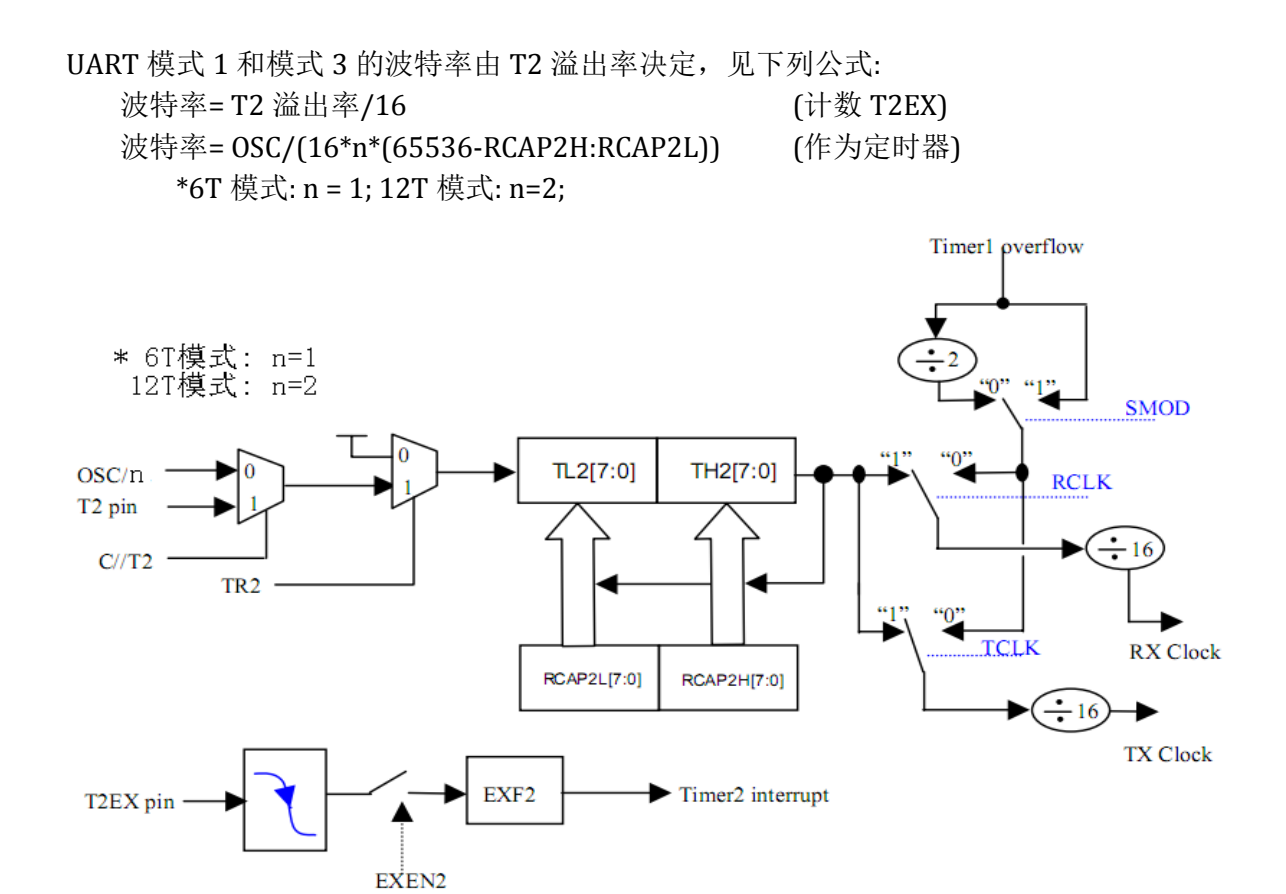

### 5.1.1 定时器 0/1 示例

*(1).* 功能需求*:* 定时器 *T0* 以 *10KHz* 的频率唤醒空闲模式,*SYSCLK = 12MHz* 晶振

| 汇编语言代码范例:              |                                  |                |      |                               |  |  |  |  |
|------------------------|----------------------------------|----------------|------|-------------------------------|--|--|--|--|
| T0M0                   | EQU                              |                | 01h  |                               |  |  |  |  |
| T0M1                   | EQU                              |                | 02h  |                               |  |  |  |  |
| ${\rm PT}0$            | EQU                              | 02h            |      |                               |  |  |  |  |
| ${\rm PT}0{\rm H}$     | EQU                              |                | 02h  |                               |  |  |  |  |
| $\mathsf{IDL}$         | EQU                              | $01\mathrm{h}$ |      |                               |  |  |  |  |
|                        |                                  |                |      |                               |  |  |  |  |
| ORG                    | 0000h                            |                |      |                               |  |  |  |  |
| JMP                    | main                             |                |      |                               |  |  |  |  |
|                        |                                  |                |      |                               |  |  |  |  |
| ORG                    | 0000Bh                           |                |      |                               |  |  |  |  |
| time0_isr:             |                                  |                |      |                               |  |  |  |  |
| to $\mathrm{do} \dots$ |                                  |                |      |                               |  |  |  |  |
| RETI                   |                                  |                |      |                               |  |  |  |  |
|                        |                                  |                |      |                               |  |  |  |  |
| main:                  |                                  |                |      | $\cdot$                       |  |  |  |  |
| MOV                    | TH0,#(256-100)                   |                |      | ; 设置定时器 0 溢出率为 = SYSCLK x 100 |  |  |  |  |
| MOV                    | TL0,#(256-100)                   |                |      | $\ddot{ }$                    |  |  |  |  |
| $\operatorname{ANL}$   | TMOD,#0F0h                       |                |      | ;设置定时器为模式 2                   |  |  |  |  |
| ORL                    | TMOD,#T0M1                       |                |      | $\ddot{\phantom{0}}$          |  |  |  |  |
| ${\rm CLR}$            | TF <sub>0</sub>                  |                |      | ;清定时器 0 标志位                   |  |  |  |  |
|                        |                                  |                |      |                               |  |  |  |  |
| ${\tt ORL}$            | IP,#PT0                          |                |      | ; 选择定时器 0 中断优先级               |  |  |  |  |
| ORL                    | ІРН,#РТОН                        |                |      | $\ddot{ }$                    |  |  |  |  |
|                        |                                  |                |      |                               |  |  |  |  |
| <b>SETB</b>            | ET <sub>0</sub>                  |                |      | ; 使能定时器 0 中断                  |  |  |  |  |
| <b>SETB</b>            | $\rm EA$                         |                |      | ; 使能全局中断                      |  |  |  |  |
|                        |                                  |                |      |                               |  |  |  |  |
| <b>SETB</b>            | TR <sub>0</sub>                  |                |      | ; 启动定时器 0 运行                  |  |  |  |  |
|                        |                                  |                |      |                               |  |  |  |  |
| ${\tt ORL}$            | PCON,#IDL                        |                |      | ; 设置 MCU 进入空闲模式               |  |  |  |  |
| <b>JMP</b>             | \$                               |                |      |                               |  |  |  |  |
| C语言代码范例:               |                                  |                |      |                               |  |  |  |  |
| #define                | T0M0                             |                | 0x01 |                               |  |  |  |  |
| #define                | $\text{T}0\text{M}1$             |                | 0x02 |                               |  |  |  |  |
| #define                | PT <sub>0</sub>                  | 0x02           |      |                               |  |  |  |  |
| #define                | PT0H                             |                | 0x02 |                               |  |  |  |  |
| #define                | $\mathsf{IDL}$                   | 0x01           |      |                               |  |  |  |  |
|                        |                                  |                |      |                               |  |  |  |  |
|                        | void time0_isr(void) interrupt 1 |                |      |                               |  |  |  |  |
| $\{$                   |                                  |                |      |                               |  |  |  |  |
| To do                  |                                  |                |      |                               |  |  |  |  |

```
}
void main(void)
{
  TH0 = TL0 = (256-100); //设置定时器 0 溢出率为 = SYSCLK x 100
  TMOD &= 0xF0; <br> // S 设置定时器为模式 2
   TMOD |= T0M1;
 TF0 = 0; //清定时器 0 标志位
 IP |= PT0; //选择定时器 0 中断优先级
 IPH |= PT0H;
 ET0 = 1; J/\text{@}能定时器 0 中断
   EA = 1; //使能全局中断
 TR0 = 1; //\hat{E}动定时器 0 运行
  PCON =IDL; <br> //设置 MCU 进入空闲模式
   while(1);
}
```

| 汇编语言代码范例:              |                      |                |                       |
|------------------------|----------------------|----------------|-----------------------|
| T0M0                   | EQU                  | 01h            |                       |
| $\text{T}0\text{M}1$   | EQU                  | 02h            |                       |
| ${\rm PT}0$            | EQU                  | 02h            |                       |
| PT0H                   | EQU                  | 02h            |                       |
| T0X12                  | EQU                  | $80\mathrm{h}$ |                       |
|                        |                      |                |                       |
| ORG                    | 0000h                |                |                       |
| JMP                    | main                 |                |                       |
| ORG                    | 0000Bh               |                |                       |
| time0_isr:             |                      |                |                       |
| to $\mathrm{do} \dots$ |                      |                |                       |
| RETI                   |                      |                |                       |
|                        |                      |                |                       |
| main:                  |                      |                |                       |
| ORL                    | AUXR, #T0X12         |                | ; 选择定时器 0 时钟源为 SYSCLK |
| ${\rm CLR}$            | TF <sub>0</sub>      |                | ;清定时器 0 标志位           |
|                        |                      |                |                       |
| ORL                    | IP, HPTO             |                | ; 选择定时器 0 中断优先级       |
| ORL                    | IPH,#PT0H            |                | $\ddot{ }$            |
| <b>SETB</b>            | ET <sub>0</sub>      |                | ; 使能定时器 0 中断          |
| <b>SETB</b>            | EA                   |                | ; 使能全局中断              |
|                        |                      |                |                       |
| $_{\rm{MOV}}$          | TH0, #(256 - 240)    |                | ;中断间隔 20us            |
| $\rm MOV$              | TL0, $\#(256 - 240)$ |                | $\ddot{\phantom{a}}$  |
|                        |                      |                |                       |
| ANL                    | TMOD,#0F0h           |                | ; 设置定时器 0 为模式 2       |
| ${\tt ORL}$            | TMOD,#T0M1           |                | $\colon$              |
|                        |                      |                |                       |
|                        |                      |                |                       |
| <b>SETB</b>            | TR <sub>0</sub>      |                | ;启动定时器0               |
| JMP                    | \$                   |                |                       |
| C语言代码范例:               |                      |                |                       |
| #define                | $\rm T0M0$           | 0x01           |                       |
| #define                | T0M1                 | 0x02           |                       |
| #define                | PT <sub>0</sub>      | 0x02           |                       |
| #define                | <b>PT0H</b>          | 0x02           |                       |
| #define                | T0X12                | 0x80           |                       |
|                        |                      |                |                       |
|                        | AUXR $= T0X12$       |                | //选择定时器 0 时钟源为 SYSCLK |

*(2).* 功能需求*:* 选择定时器 *0* 时钟源为 *SYSCLK (*使能 *T0X12)*

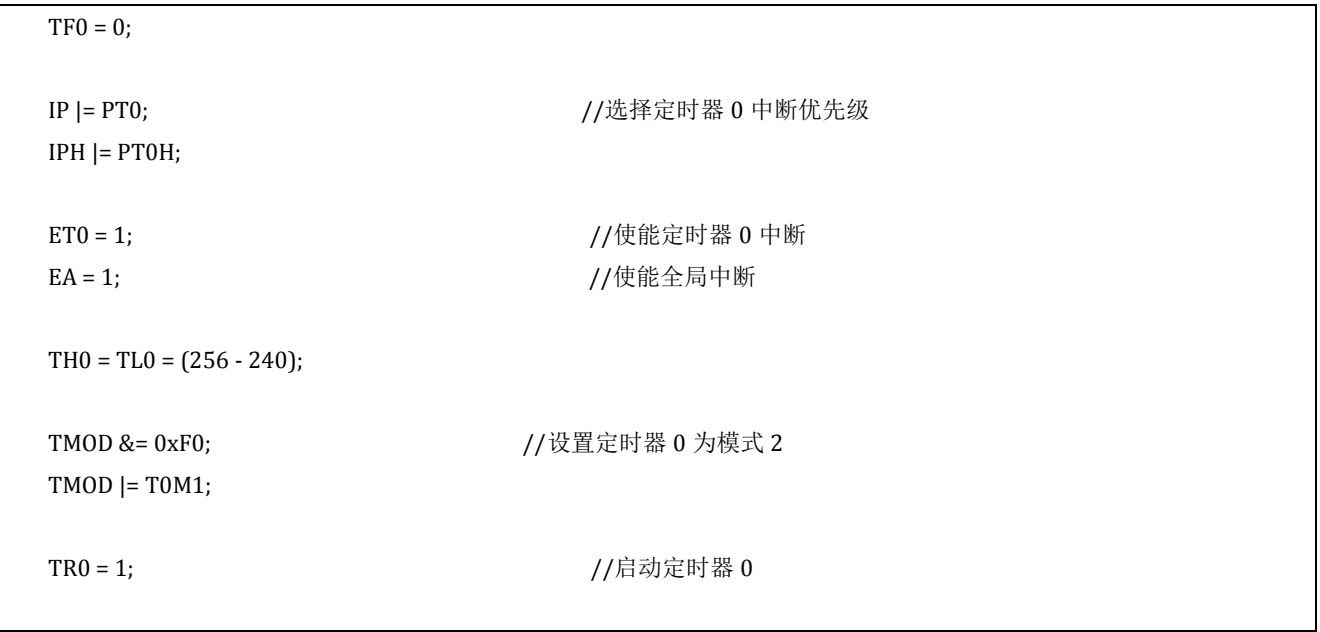

#### 5.2 中断

MPC89x5x 提供了 8 个中断源。每个中断源都可以通过特殊寄存器 **IE/XICON** 中的位来使能和禁 止。该寄存器有一个 EA 位, 清零它可以立刻禁止所有中断。

每个中断源都有两个对应的位来定义它的优先级。一个在 **IPH**,另一个在 **IP/XICON**。处理高优 先级中断时,不会响应低优先级的中断请求。如果两个不同优先级的中断同时发出请求,高优先级的 中断请求将会被响应。如果相同优先级的中断同时发出请求,则由内部优先级来决定哪个中断会被响 应。下表说明了内部优先级和中断向量地址

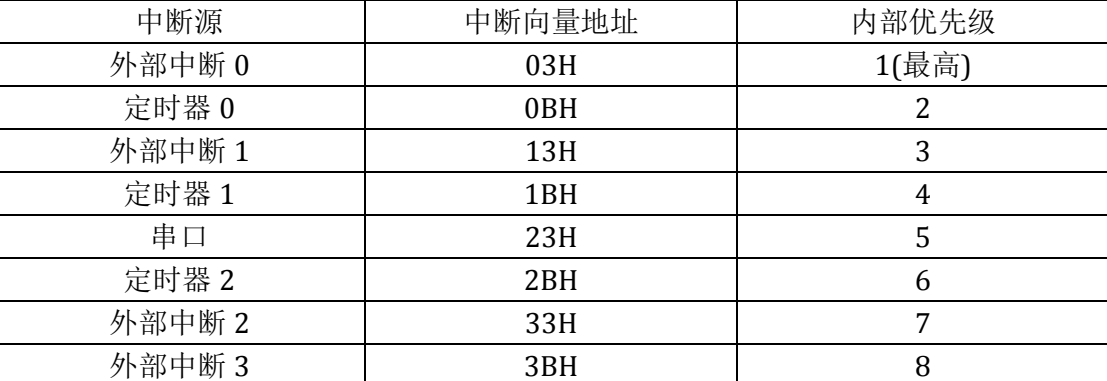

外部中断**/INT0,/INT1,/INT2** 和**/INT3** 分别通过 **TCON** 的 **IT0**,**IT1,XICON** 的 **IT2, IT3** 可以设置 成电平触发或边沿触发。实际产生的中断标志位是 **TCON** 的 **IE0**,**IE1**,**XICON** 的 **IE2** 和 **IE3**。产生外部 中断时,如果是边沿触发,进入中断服务程序后由硬件清除中断标志位,如果中断是电平触发,由外部 请求源而不是由片内硬件控制请求标志。

定时 **0** 和定时器 **1** 中断由 **TF0** 和 **TF1**(分别由各自的定时/计数寄存器控制,定时器 0 工作在模 式 3 时除外)产生。当产生定时器中断时,进入中断服务程序后由片内硬件清除标志位。

串口中断由 **RI** 和 **TI** 的逻辑或产生。进入中断服务程序后,这些标志均不能被硬件清除。实际 上,中断服务程序通常需要确定是由 RI 还是 TI 产生的中断,然后由软件清除中断标志。

定时器 **2** 中断由 **TF2** 和 **EXF**2 的逻辑或产生。进入中断服务程序后,这些标志均不能被硬件清 除。实际上,中断服务程序通常需要确定是由 **TF2** 还是 **EXF**2 产生的中断,然后由软件清除中断标志。

所有这些产生中断的位都可通过软件置位或清零,与通过硬件置位或清零的效果相同。简而言之, 中断可由软件产生,推迟或取消。

以下描述了中断的几个特殊寄存器:

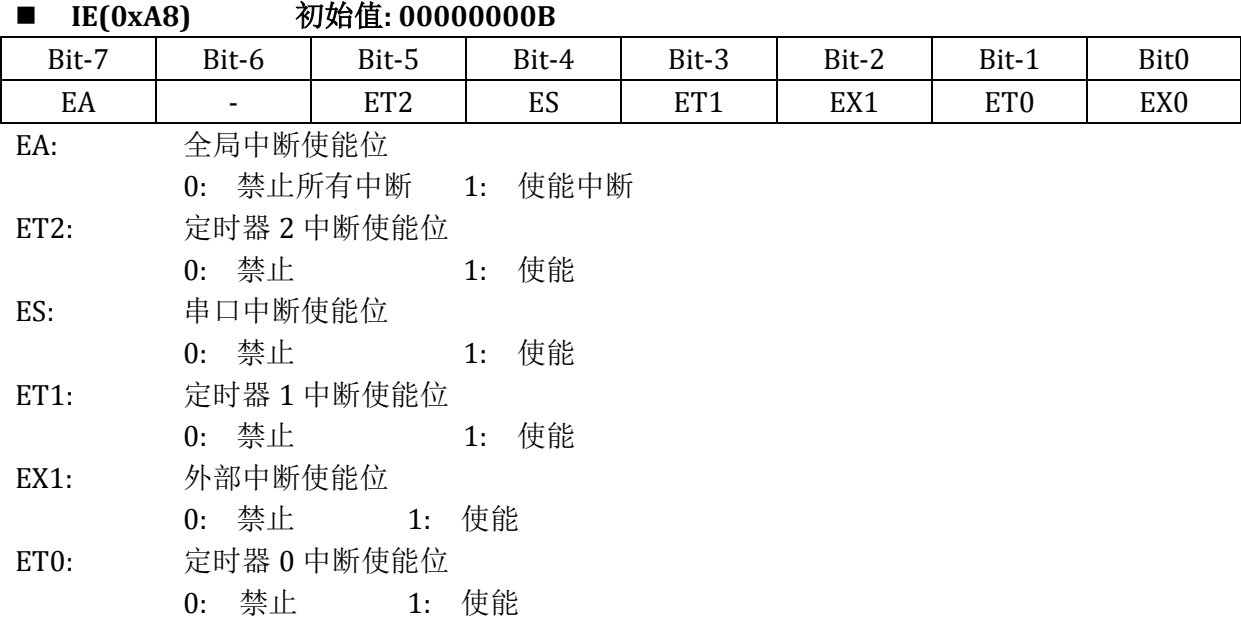

EX0: 外部中断 0 使能位

0: 禁止 1: 使能

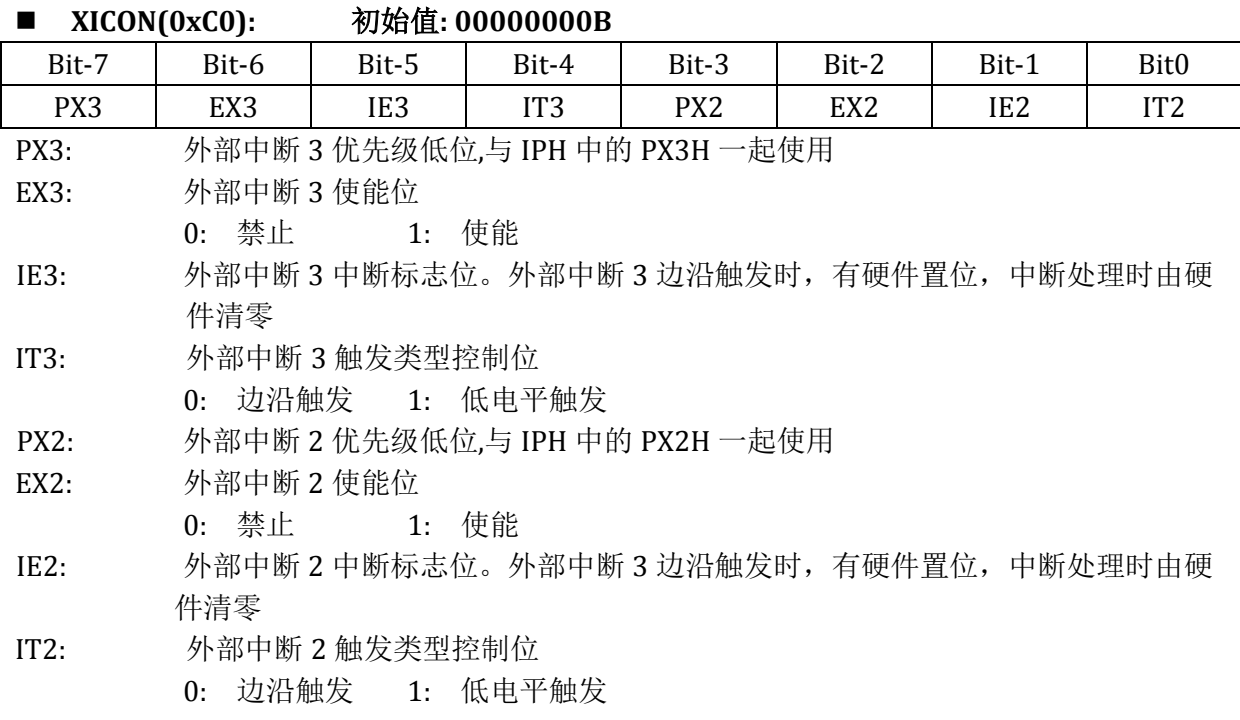

#### ■ IP(0xB8) 中断优先级低位 初始值: 00000000B

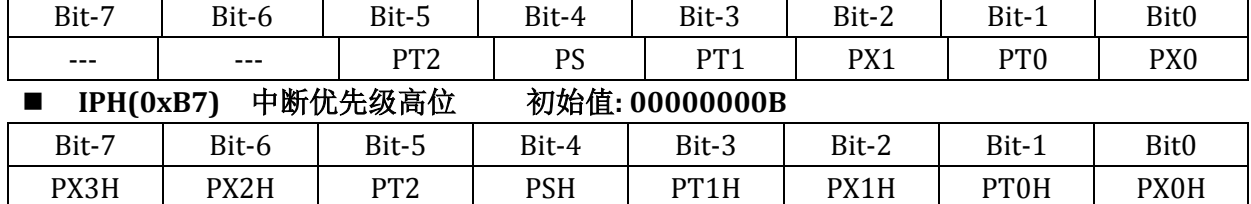

#### IP(或 XICON)和 IPH 一起决定了 4 级优先级, 见下表

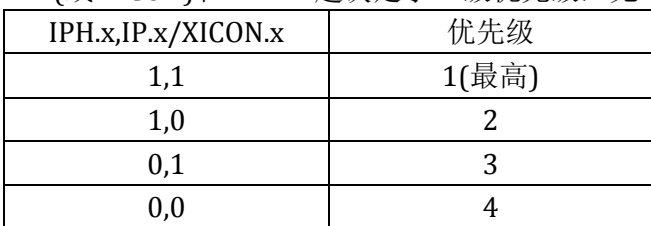

### 5.3 看门狗

MPC82x52 提供了一个 15 位看门狗, 8 位预分频。使能后, 不能关闭。

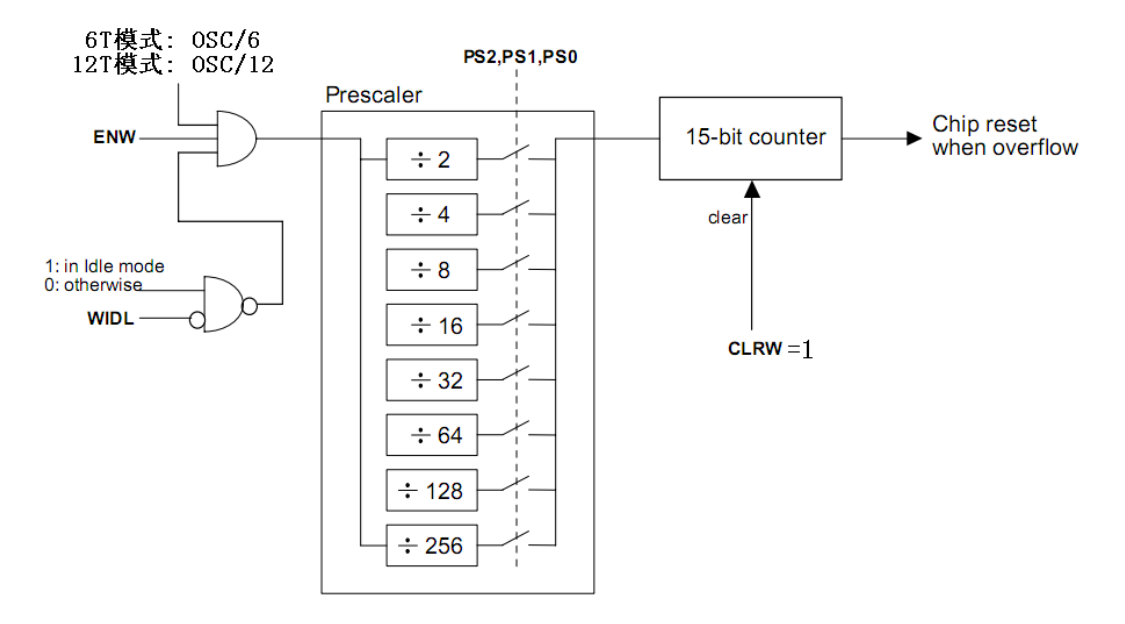

#### ■ WDTCR(0xE1): 看门狗控制寄存器(只写)

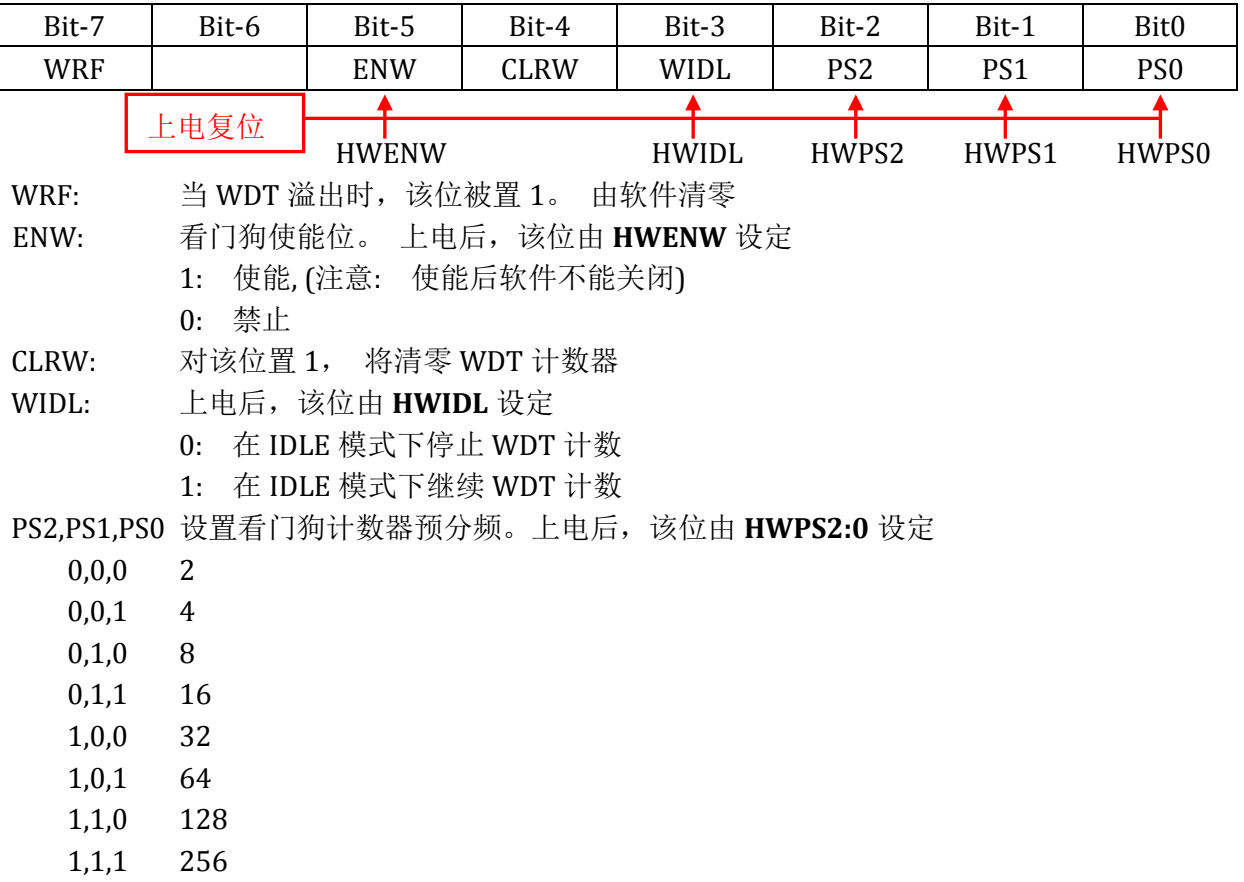

公式如下:

## **2<sup>15</sup> x (N x** 预分频 **/Fosc) 6T** 模式:**N=6; 12T** 模式**: N=12**

下表为 12Mhz 在不同预分频情况下的 WDT 溢出时间

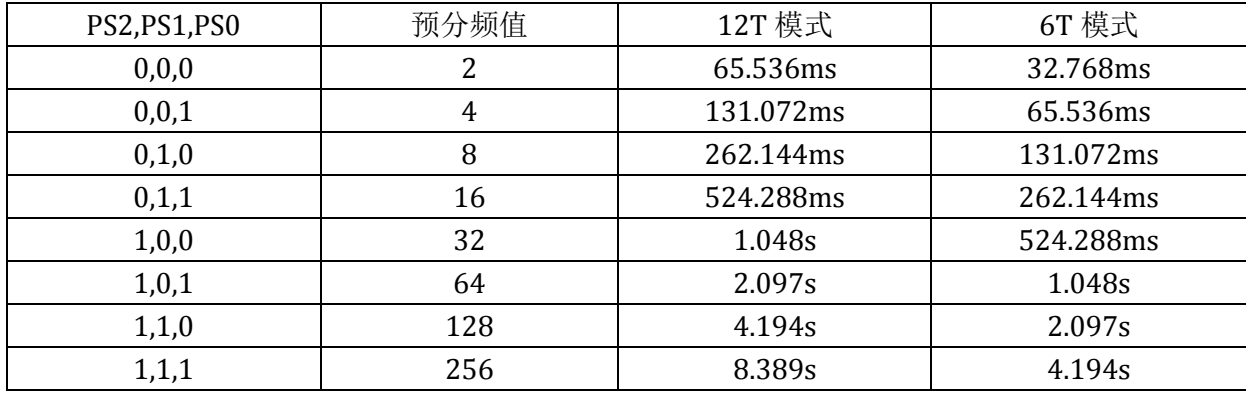

### 5.3.1 定时器 0/1 示例

(1) 功能需求*:* 使能 *WDT* 并且选择 *WDT* 预分频为 *1/32*

|                 | 汇编语言代码范例:                     |                     |     |         |               |                  |                                                       |
|-----------------|-------------------------------|---------------------|-----|---------|---------------|------------------|-------------------------------------------------------|
| PS <sub>0</sub> | EQU                           | 01h                 |     |         |               |                  |                                                       |
| PS1             | EQU                           | 02h                 |     |         |               |                  |                                                       |
| PS <sub>2</sub> | EQU                           | 04h                 |     |         |               |                  |                                                       |
| WIDL            |                               | EQU                 | 08h |         |               |                  |                                                       |
| <b>CLRW</b>     |                               |                     | EQU | $10h\,$ |               |                  |                                                       |
| ${\rm EW}$      | EQU                           | $20h\,$             |     |         |               |                  |                                                       |
| WRF             | EQU                           | 80h                 |     |         |               |                  |                                                       |
|                 |                               |                     |     |         |               |                  |                                                       |
| ANL             |                               | WDTCR,#(0FFh - WRF) |     |         |               |                  | ;清除 WRF 标志(写"0")                                      |
| MOV             |                               |                     |     |         |               |                  | WDTCR,#(ENW + CLRW + PS2) ; 使能 WDT 并且选择 WDT 预分频为 1/32 |
|                 |                               |                     |     |         |               |                  |                                                       |
| C 语言代码范例:       |                               |                     |     |         |               |                  |                                                       |
| #define         | PS <sub>0</sub>               | 0x01                |     |         |               |                  |                                                       |
| #define         | PS1                           | 0x02                |     |         |               |                  |                                                       |
| #define         | PS <sub>2</sub>               | 0x04                |     |         |               |                  |                                                       |
| #define         | WIDL                          | 0x08                |     |         |               |                  |                                                       |
| #define         | <b>CLRW</b>                   |                     |     | 0x10    |               |                  |                                                       |
| #define         | ENW                           | 0x20                |     |         |               |                  |                                                       |
| #define         | <b>WRF</b>                    | 0x80                |     |         |               |                  |                                                       |
|                 | WDTCR &= $\sim$ WRF;          |                     |     |         |               |                  | //清除 WRF 标志(写"0")                                     |
|                 | $WDTCR = (ENW   CLRW   PS2);$ |                     |     |         |               |                  | //使能 WDT 并且选择 WDT 预分频为 1/32                           |
|                 |                               |                     |     |         |               |                  | // PS[2:0]   WDT 预分频器选项                               |
|                 |                               |                     |     |         | $\frac{1}{2}$ | $\boldsymbol{0}$ | $\frac{1}{2}$                                         |
|                 |                               |                     |     |         | $\frac{1}{2}$ | $\mathbf{1}$     | 1/4                                                   |
|                 |                               |                     |     |         | $\frac{1}{2}$ | $\mathbf{2}$     | 1/8                                                   |
|                 |                               |                     |     |         | $\frac{1}{2}$ | 3                | 1/16                                                  |
|                 |                               |                     |     |         | $\frac{1}{2}$ | $\overline{4}$   | 1/32                                                  |
|                 |                               |                     |     |         | $\frac{1}{2}$ | 5                | 1/64                                                  |
|                 |                               |                     |     |         | $\frac{1}{2}$ | 6                | 1/128                                                 |
|                 |                               |                     |     |         | $\frac{1}{2}$ | $\overline{7}$   | 1/256                                                 |
|                 |                               |                     |     |         |               |                  |                                                       |

#### 5.4 串口**(UART)**

MPC89x5x 的串口是双工的,它可以同时进行收发数据。收发的数据共享同一个特殊寄存器 **SBUF**, 实际在芯片内部是两个 **SBUF** 寄存器,一个用来发送,一个用来接收。该串口可工作在 4 个不同的 模式。

#### 模式 **0**

通常,这个模式纯粹是用来扩展芯片的 I/O 口。

在这个模式下,接收和发送数据都是通过 **RXD** 引脚,TXD 输出同步位移时钟。发送或接收的 是 8 位数据, 低位在先, 其波特率固定为 MCU 时钟的 1/12。

#### 模式 **1**

通过 TXD 引脚发送或者 RXD 引脚接收 10 位的数据帧。数据帧包括 1 个开始位(0),8 个数据位, 1 个停止位(1)。接收完成后,停止位保存在 **SCON** 的 **RB8** 里。

波特率**(**模式 **1) = 2SMOD X (T1** 溢出率**) /32**

#### 或 **= T2** 溢出率 **/16**

#### 模式 **2**

通过 TXD 引脚发送或者 RXD 引脚接收 11 位的数据帧。数据帧包括 1 个开始位(0),8 个数据位, 1 个可编程第 9 位和 1 个停止位(1)。发送时,第 9 位来自 **SCON** 的 **TB8**。接收时,第 9 位数 会存入到 **SCON** 的 **TB8**。波特率可选时钟频率的 1/32 或 1/64;

波特率**(**模式 **2) = 2SMOD X OSC/64**

#### 模式 **3**

模式 3 除了波特率与模式 2 不同外,其他都相同。

波特率**(**模式 **3) = 2SMOD X (T1** 溢出率**) /32**

#### 或 **= T2** 溢出率 **/16**

对所有模式,写 SBUF 都会启动发送动作。对于模式 0,如果 RI=0 并且 REN=1,则接收开始。对于其 他模式,如果 REN=1 并且引入开始位,即有一下将沿,则接收开始。

以下描述了有关串口的几个特殊寄存器:

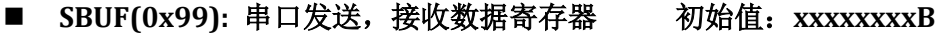

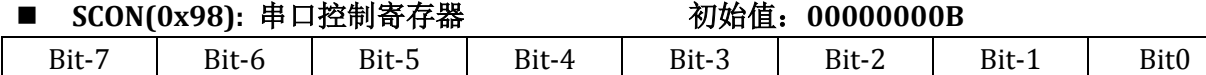

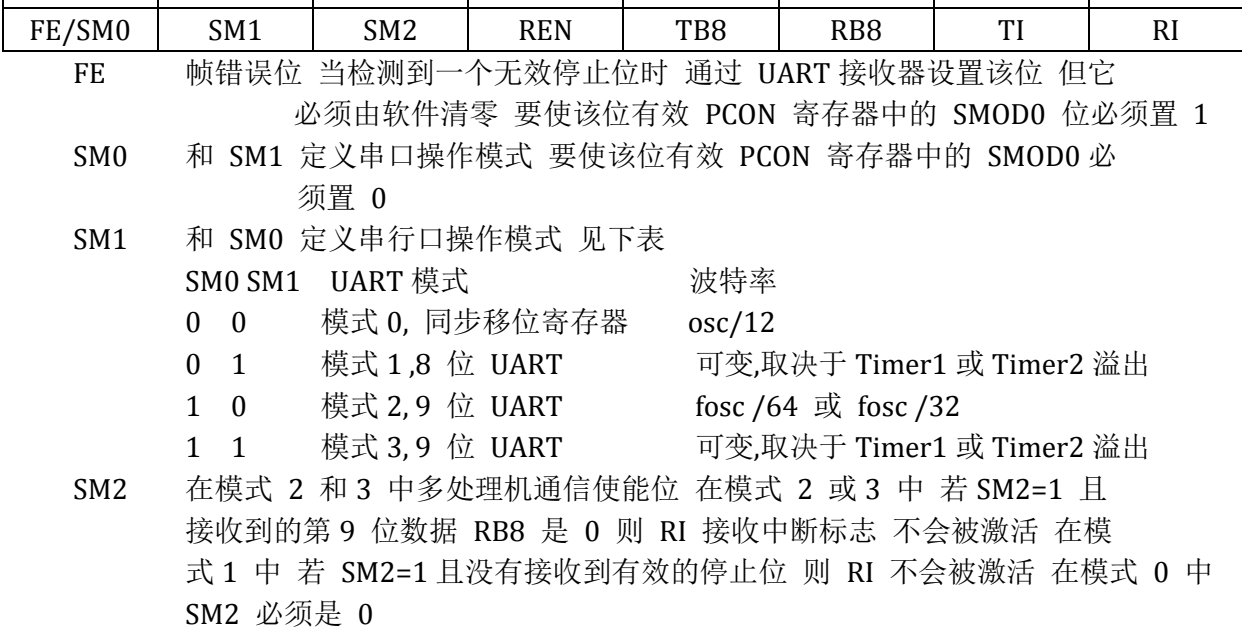

- REN 允许接收位 由软件置位或清除 REN=1 时允许接收 REN=0 时 禁止接收
- TB8 模式 2 和 3 中发送的第 9 位数据 可以按需要由软件置位或清除
- RB8 模式 2 和 3 中已接收的第 9 位数据 在模式 1 中 或 sm2=0 RB8 是已 接收的停止位 在模式 0 中 RB8 未用
- TI 发送中断标志 模式 0 中 在发送完第 8 位数据时 由硬件置位 其它模式 中 在发送停止位之初 由硬件置位 在任何模式中 都必须由软件来清除 TI
- RI 接收中断标志 模式 0 中 接收第 8 位结束时由硬件置位 其它模式中在接收 停止位的中间时刻 由硬件置位.在任何模式(SM2 所述情况除外)必须由软件清除

#### 地址自动识别

有一增强功能可以轻松的做到一个主机,多个从机同步工作。它就是地址自动识别。 在芯片里有两个可读写的特殊寄存器 **SADDR** 和 **SADEN**。最终的,硬件由这两个寄存器"产生" 一个"比较字"。公式如下:

#### **Bit[i] of** 比较字 **= (SADEN[i]==1)?SADDR[i] : x**

例如:

设 SADDR = 11000000B

SADEN = 11111101B

则:比较字 = 110000x0B (x: 不考虑)

再如:

- 设 SADDR = 11100000B
	- SADEN = 11111010B
- 则:比较字 = 11100x0xB (x: 不考虑)

产生比较字后,如果 MPC89x5x 收到一个 Byte,它会用"比较字"来比较这个 Byte 来确定是 否要置位 **SCON** 的 **RI**。

一般的 UART 只要接收到一个 Byte 就会置位 **RI**。但是在 **MPC89x5x** 里,如果 **SCON** 的 **SM2**=1, 它会按下列公式来设定 **RI**:

#### **RI = (SM2==1)&&(SBUF==**比较字**)&&(RB8==1)**

换句话说,不是所有的数据接收都会反应到 RI,除了一些特殊的数据外。 通过设定 **SADDR** 和 **SADEN**,用户可以筛掉那些他不想要的数据。此功能对于减小软件引导头 有很大帮助。

以上功能适用于串口工作在模式 1,模式 2 和模式 3 下。 模式 0 下无效, 用户可以忽略它。

#### 帧错误检测

停止位丢失将会置位 **SCON** 的 **FE** 位。**SCON** 的 **FE**位是与 **SM0** 位共享 **SCON**.**7**的,实际上 **SCON.7** 的功能取决于 **PCON** 的 **SMOD0(PCON.6)**。如果 **SMOD**0=1,**SCON.7** 的功能是 **FE**,否则它的功能 是 SM0。当作为 FE 位时, 它只能由软件清零。

### 5.4.1 串行口示例

(1). 功能需求: 串行口输入 RI 唤醒空闲模式

|              | 汇编语言代码范例:         |                                         |         |                 |  |  |  |  |  |  |
|--------------|-------------------|-----------------------------------------|---------|-----------------|--|--|--|--|--|--|
| PS           |                   | EQU                                     | 10h     |                 |  |  |  |  |  |  |
| PSH          |                   | EQU                                     | $10h\,$ |                 |  |  |  |  |  |  |
|              |                   |                                         |         |                 |  |  |  |  |  |  |
|              |                   |                                         |         |                 |  |  |  |  |  |  |
|              | ORG               | 00023h                                  |         |                 |  |  |  |  |  |  |
|              | uart_ri_idle_isr: |                                         |         |                 |  |  |  |  |  |  |
|              | JB                | RI, RI_ISR                              |         | ;判断是否串行输入中断     |  |  |  |  |  |  |
|              | JB                | TI,TI_ISR                               |         | ;判断是否串行发送中断     |  |  |  |  |  |  |
| RETI         |                   |                                         |         | ;中断返回           |  |  |  |  |  |  |
|              |                   |                                         |         |                 |  |  |  |  |  |  |
| RI_ISR:      |                   |                                         |         |                 |  |  |  |  |  |  |
| $\mathbf{.}$ | Process           |                                         |         |                 |  |  |  |  |  |  |
|              | CLR               | RI                                      |         | ;清除 RI 标志       |  |  |  |  |  |  |
|              | <b>RETI</b>       |                                         |         | ;中断返回           |  |  |  |  |  |  |
|              |                   |                                         |         |                 |  |  |  |  |  |  |
| TI_ISR:      |                   |                                         |         |                 |  |  |  |  |  |  |
| ÷,           | Process           |                                         |         |                 |  |  |  |  |  |  |
|              | CLR               | TI                                      |         | ;清除TI标志         |  |  |  |  |  |  |
|              | <b>RETI</b>       |                                         |         | ;中断返回           |  |  |  |  |  |  |
|              |                   |                                         |         |                 |  |  |  |  |  |  |
| main:        |                   |                                         |         |                 |  |  |  |  |  |  |
|              | CLR               | $\mathop{\rm TI}$                       |         | ;清除TI标志         |  |  |  |  |  |  |
|              | CLR               | $\rm RI$                                |         | ;清除 RI 标志       |  |  |  |  |  |  |
|              | <b>SETB</b>       | SM1                                     |         | ;               |  |  |  |  |  |  |
|              | <b>SETB</b>       | <b>REN</b>                              |         | ;8位的模式2,接收使能    |  |  |  |  |  |  |
|              |                   |                                         |         |                 |  |  |  |  |  |  |
|              | CALL              | UART_Baud_Rate_Setting                  |         | ;参考 获得更多信息      |  |  |  |  |  |  |
|              |                   |                                         |         |                 |  |  |  |  |  |  |
|              | MOV               | $IP, \#PSL$                             |         | ;选择串行口中断优先级     |  |  |  |  |  |  |
|              | MOV               | IPH,#PSH                                |         | $\cdot$         |  |  |  |  |  |  |
|              |                   |                                         |         |                 |  |  |  |  |  |  |
|              | <b>SETB</b>       | ES                                      |         | ; 使能串行口中断       |  |  |  |  |  |  |
|              | <b>SETB</b>       | $\mathbf{E}\mathbf{A}$                  |         | ; 使能全局中断        |  |  |  |  |  |  |
|              |                   |                                         |         |                 |  |  |  |  |  |  |
|              | ORL               | PCON,#IDL;                              |         | ; 设置 MCU 进入空闲模式 |  |  |  |  |  |  |
|              | C语言代码范例:          |                                         |         |                 |  |  |  |  |  |  |
|              | #define<br>PS     |                                         | 0x10    |                 |  |  |  |  |  |  |
|              | #define           | PSH                                     | $0x10$  |                 |  |  |  |  |  |  |
|              |                   |                                         |         |                 |  |  |  |  |  |  |
|              |                   | void uart_ri_idle_isr(void) interrupt 4 |         |                 |  |  |  |  |  |  |
| €            | if(RI)            |                                         |         |                 |  |  |  |  |  |  |

```
 {
    RI=0;// to do ...
   }
   if(TI)
   {
    TI=0:
    // to do ...
   } 
}
void main(void)
{ 
  TI = RI = 0;SM1 = REN = 1; \qquad // 8 位的模式 2,接收使能
 UART_Baud_Rate_Setting()         //参考"获得更多信息
  IP = PSL; //选择串行口中断优先级
 IPH = PSH; //
   ES = 1; // 使能串行口中断
  EA = 1; //使能全局中断
   PCON |= IDL; //设置 MCU 进入空闲模式
}
```
#### 5.5 复位

RESET 引脚用来复位芯片。它在芯片内部连接到一个施密特触发缓存,因此它能极好的去噪。 在 **RESET** 引脚接高电平,必须大于两个机器周期,才能成功复位芯片。

#### 5.6 省电模式和掉电模式

有两种节能模式,可以让 MPC89x5x 进入到节能模式。

#### **IDLE** 模式

用户置位 **PCON.0,**就可以让芯片进入到 **IDLE** 模式。

在 IDLE 模式,内部时钟与 CPU 断开,但是中断,定时器和串口还继续工作。

有两种方式可以结束 IDLE 模式。任何使能的中断的激活会导致 PCON.0 由硬件清零,而结 束 IDLE 模式,中断被处理,紧接着是 RETI, 紧跟着设置进入 IDLE 模式指令的下一条指令 将会被执行。另一种唤醒方法是, RESET 引脚接高, 造成硬件复位。

#### 掉电模式

用户置位 **PCON.1,**就可以让芯片进入到掉电模式。

在掉电模式下,芯片时钟停止。芯片内部 RAM 和 SFR 保持不变。

唤醒方法可以是硬件复位或**/INT0,/ITN1,/INT2** 和**/INT3** 外部中断。硬件复位时,注意至 少要保持 RESET 引脚高电平超过 10ms 来稳定时钟, 程序从地址 0x0000 处开始执行。如 果是外部中断唤醒,程序将会跳入中断向量,执行中断处理。为了使用外部中断唤醒,在 进入掉电模式之前,必须正确设置外部中断。

#### 注意在进入掉电模式指令的后面要加一条"*NOP*"指令

;\*\*\*\*\*\*\*\*\*\*\*\*\*\*\*\*\*\*\*\*\*\*\*\*\*\*\*\*\*\*\*\*\*\*\*\*\*\*\*\*\*\*\*\*\*\*\*\*\*\*\*\*\*\*\*\*\*\*\*\*\*\*\*\*\*\*\*\*\*\*\*\*\*\*\*\*\*\*\*\*\*\*\*\*\*\*\*

;掉电模式唤醒示例(使用/INT0 来唤醒)

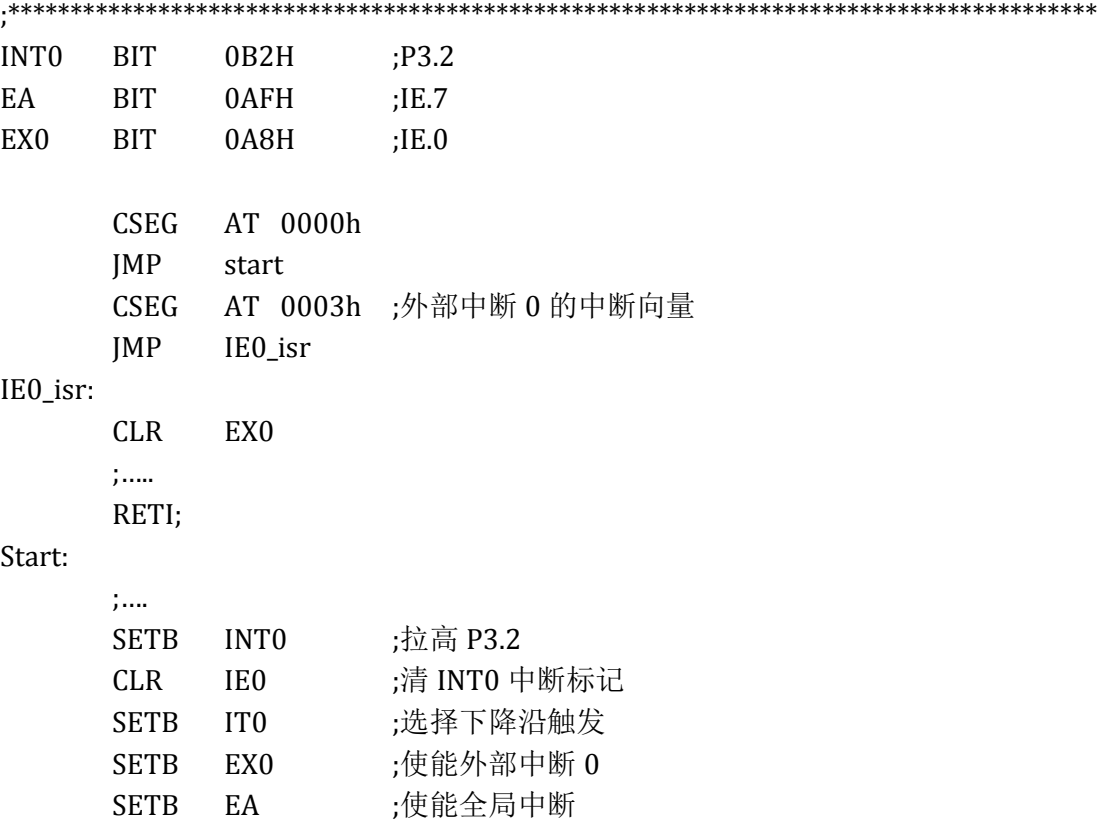

ORL PCON,#02h ;进入掉电模式

;...现在, MCU 进入到掉电模式, 等待外部中断下降沿

**NOP ;**注意,必须在这加一 **NOP** 指令

Wake\_up:

;如果 INT0(P3.2)有一下降沿, 则 MCU 会被唤醒, 并进入"IE0\_isr", ;然后返回到这,继续运行.

IDLE 模式和掉电模式下的引脚状态

| Mode        | 程序空间 | ALE | <b>PSEN</b> | P <sub>0</sub> | P1   | P <sub>2</sub> | P3   |  |  |
|-------------|------|-----|-------------|----------------|------|----------------|------|--|--|
| <b>IDLE</b> | 内部   |     |             | Data           | Data | Data           | Data |  |  |
| <b>IDLE</b> | 外部   |     |             | Float          | Data | Address        | Data |  |  |
| 掉电模式        | 内部   |     |             | Data           | Data | Data           | Data |  |  |
| 掉电模式        | 外部   |     |             | Float          | Data | Data           | Data |  |  |

#### ■ 上电标志位(POF)

**PCON.4** 仅在上电的时候被置位,其它系统复位(看门狗,软件和 RESET 引脚)都不会置该 位。它能由软件清零。

### 5.7在系统编程**(ISP)**

为开发一个好 ISP 程序, 用户应当了解内嵌 FLASH 的结构。

内嵌 FLASH 有 **30** 页**(MPC89x51/52/53),126** 页**(MPC89x54/58/515)**,每页有 **512** 字节。

处理 FLASH,用户在写数据之前必须先以页为单位进行擦除。擦除 FLASH 的意思是设定 FLASH 的数 据为 FFh。在芯片里有两种擦除的方式,一种是整片擦除,另一种是页擦除。整片擦除有更好的效 率,但它会擦除整片 FLASH.页擦除虽然没有那么高的效率,但是它更灵活。

不同于 RAM 的实时操作,擦除或写 FLASH 都有花比较长的时间。

此外,它有一个相当复杂的时序来处理擦除/编程 FLASH。幸运的是 MPC89x5x 提供便利的机制给 用户读/写 FLASH 里的数据。仅仅添入数据和目标地址到几个特殊寄存器,然后触发内建的 ISP 自 动操作,用户就可以轻松的擦除,读和写内嵌的 FLASH 和选项寄存器 **OR1**。

以下描述了有关 **ISP** 的几个特殊寄存器:

- **IFD(0xE2)**: ISP/IAP 操作的 数据
- **IFADRH(0xE3),IFDADRL(0xE4)**: ISP/IAP 操作的 地址
- **IFMT(0xE5)**: ISP/IAP 操作模式表
	- =xxxxxx00 : 静态
	- =xxxxxx01: 读数据
	- =xxxxxx10: 写数据
	- =xxxxxx11: 页面(512Bytes)擦除
- **SCMD(0xE6)**: ISP/IAP 操作时的命令触发寄存器, 当顺序写入 0x46,0xB9 后, 如果 ISP 使能 (ISPCR.7 = 1),将会启动 ISP 操作.
- **ISPCR(0xE7):** ISP/IAP 控制命令寄存器

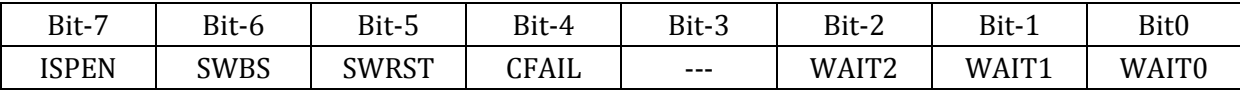

**ISPEN:** 置 1 时,ISP 使能。

**SWBS:** 0: 芯片从 **AP** 空间启动;

- 1: 芯片从 **ISP** 空间启动;
- **SWRST:** 置 1 时,芯片将会复位; 硬件自动清零
- **CFAIL:** 上一次 ISP 操作结果标志
	- 0: 成功; 1:失败

**WAIT2,1,0:** ISP 忙等待时间表

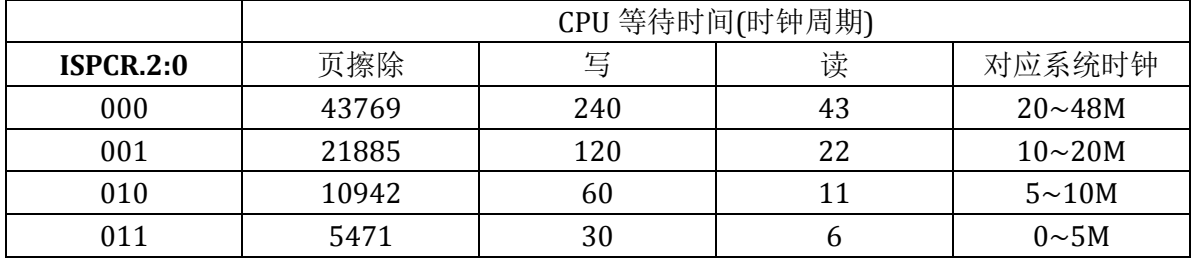

#### **ISP** 基本操作**(**汇编**)**

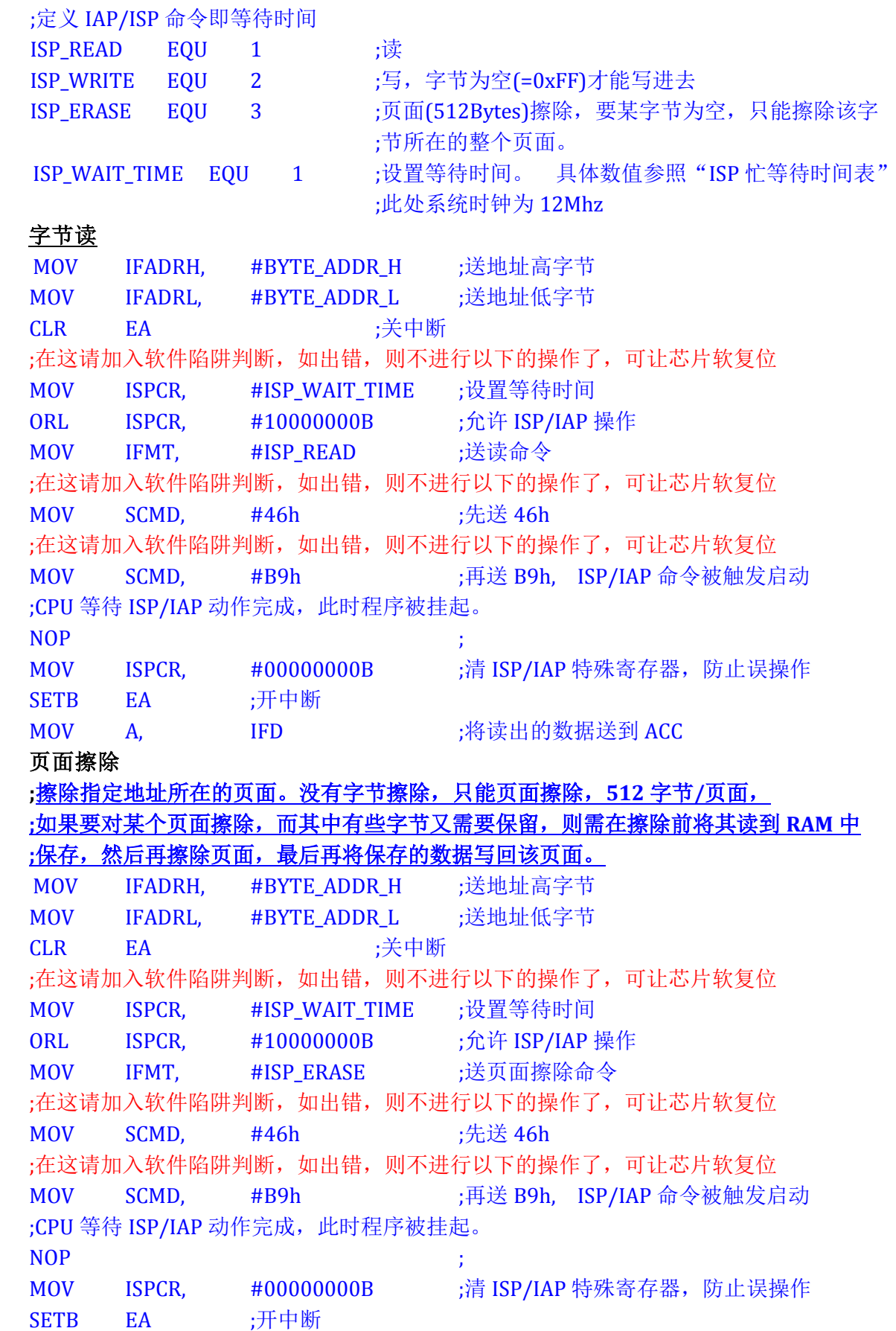

#### 写字节

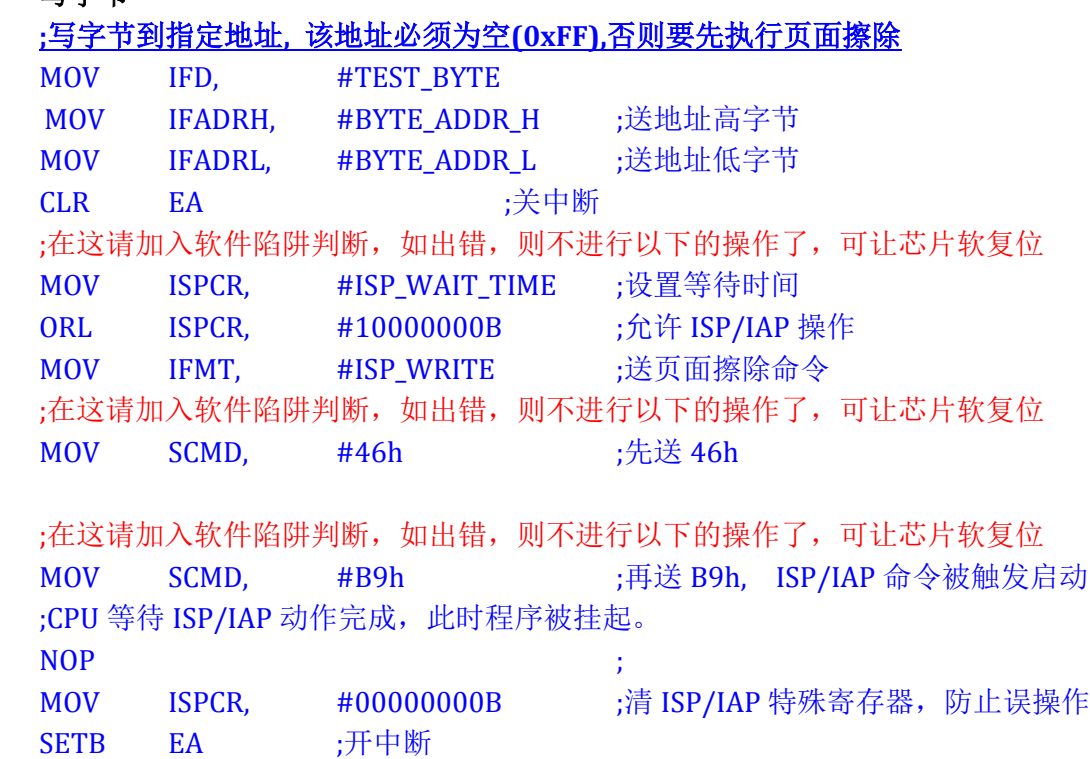

#### 程序启动入口

MPC89x5x 启动依照下列规则:

#### If (**HWBS==0**) && ({**ISPAS1,ISPAS0**}≠{**1,1**})

系统从 ISP 空间启动 ISP 程序

Else

系统从 AP 空间启动一般应用程序

以上规则仅在上电复位时有效,其它复位无效。

#### 从 **ISP** 程序切换到 **AP** 应用程序

一旦 ISP 程序完成 FLASH 的数据更新,芯片就允许用户运行他的 AP 应用程序,只有在 ISP 程 序的末尾加一条指令,如下:

#### **ISPCR**  $\leftarrow 001$ xxxxx

禁止写 FLASH,设置 SWBS=0, 并且触发软件复位。然后系统就会复位(不是上电复位), 并且系 统会检测 **SWBS=0**,从而在 AP 应用程序入口启动。对于上电过程,**HWBS** 将会决定程序的入 口,但是软件复位的入口,是由 **SWBS** 决定的。

#### 从 **AP** 应用程序切换到 **ISP** 程序

芯片允许用户应用程序切换到 ISP 程序,只有在应用程序中加一条指令,如下:

#### $ISPCR \leftarrow x11xxxxx$

设置 SWBS=1,从而选择软件复位的入口是 ISP 程序,并且触发软件复位。之后,系统就会复 位(不是上电复位),并且系统会检测 **SWBS=1**,从而在 ISP 程序入口启动。

### 5.8在应用程序编程**(IAP)**

#### 对于 *MPC89x53/515,* 没有 *IAP* 功能。

IAP 是用来读/写非易失性 FLASH 数据的。有助于存储一些上电和掉电都需保存的参数。换句 话说,用户能够存储数据到 FLASH 里去,然后掉电并且重启后,他能获取已经存储的原来的 数据。

用户可以像 ISP 程序那样编程数据 FLASH,因此他要更深刻的了解特殊寄存器 **IFD**,**IFADRL**, **IFADRH**,**IFMT**,**SCMD** 和 **ISPCR**。

ISP 程序可以编程 AP 应用程序空间和数据 FLASH, 而 AP 应用程序可以编程数据 FLASH, 但是 不能编程 ISP 程序空间。如果 AP 应用程序要求改变 ISP 程序所在的特殊地址空间, 硬件将会 忽略这个请求。

## **6** 额定极限**(MPC89E51/52/53/54/58/515)**

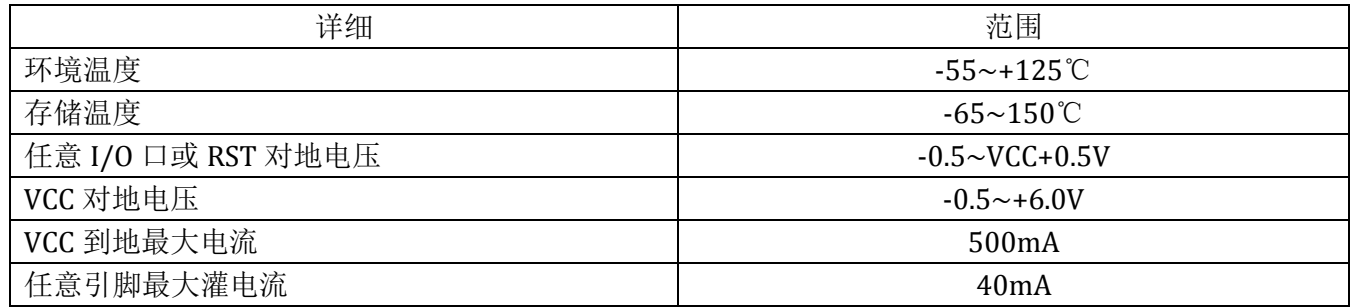

## **7** 直流特性**(MPC89E51/52/53/54/58/515)**

不特别说明的情况下的条件是: VSS=0V, 环境温度=25℃ 12T 模式

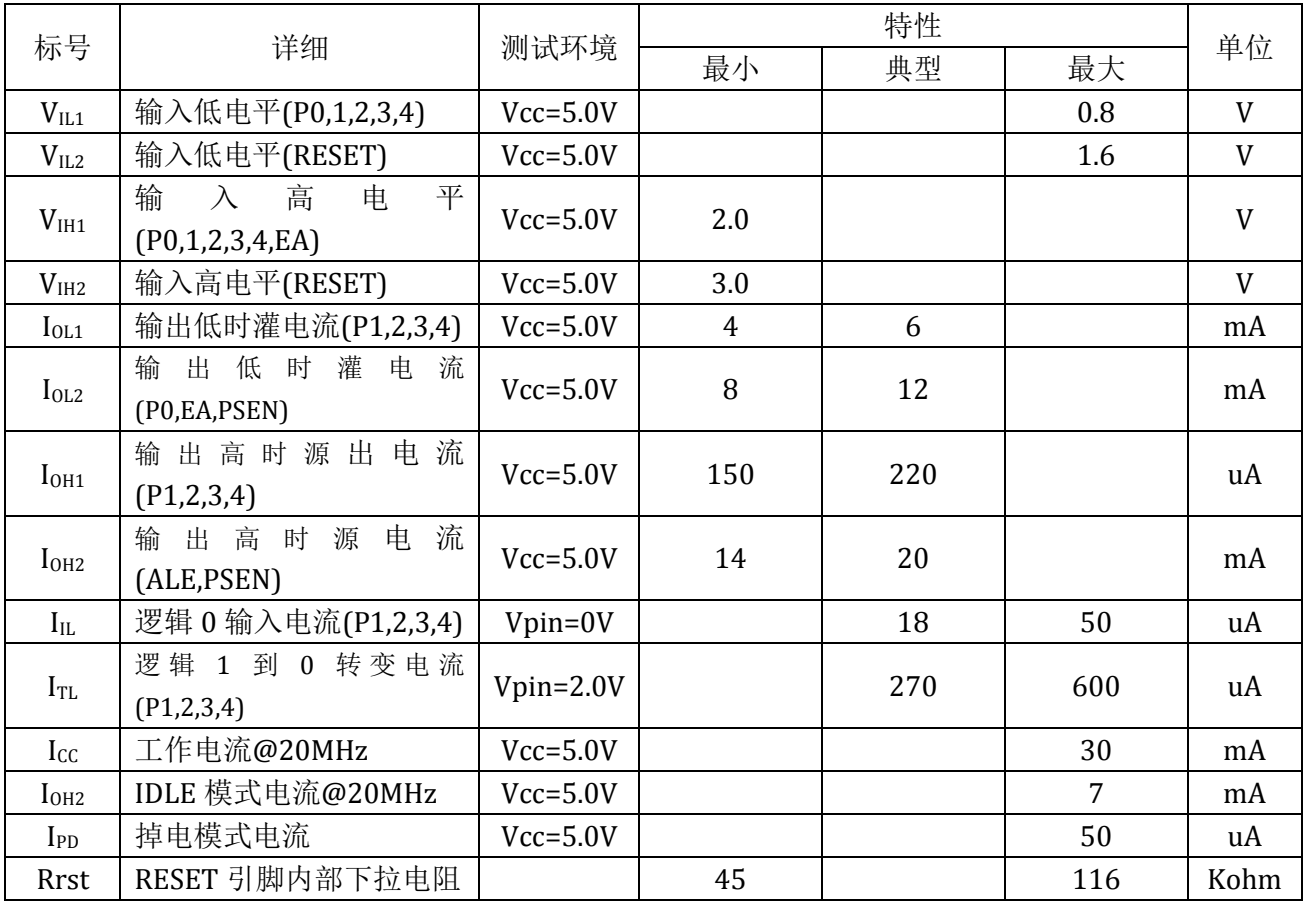

## **8** 额定极限**(MPC89L51/52/53/54/58/515)**

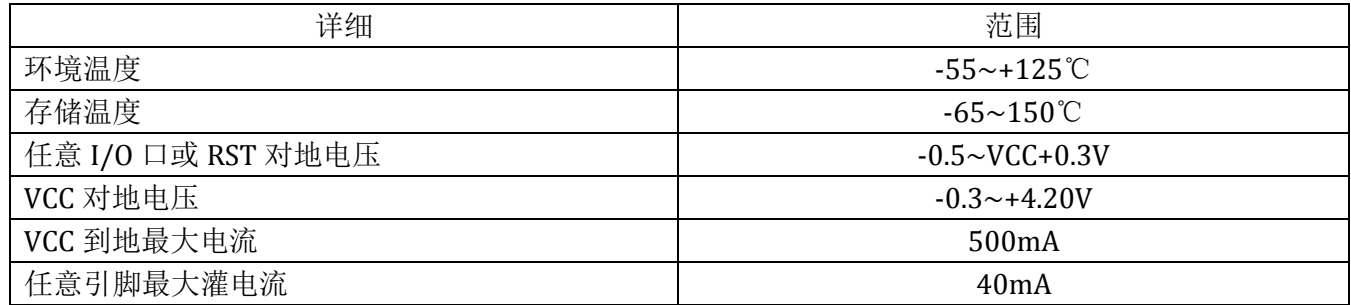

## **9** 直流特性**(MPC89L51/52/53/54/58/515)**

不特别说明的情况下的条件是: VSS=0V, 环境温度=25℃ 12T 模式

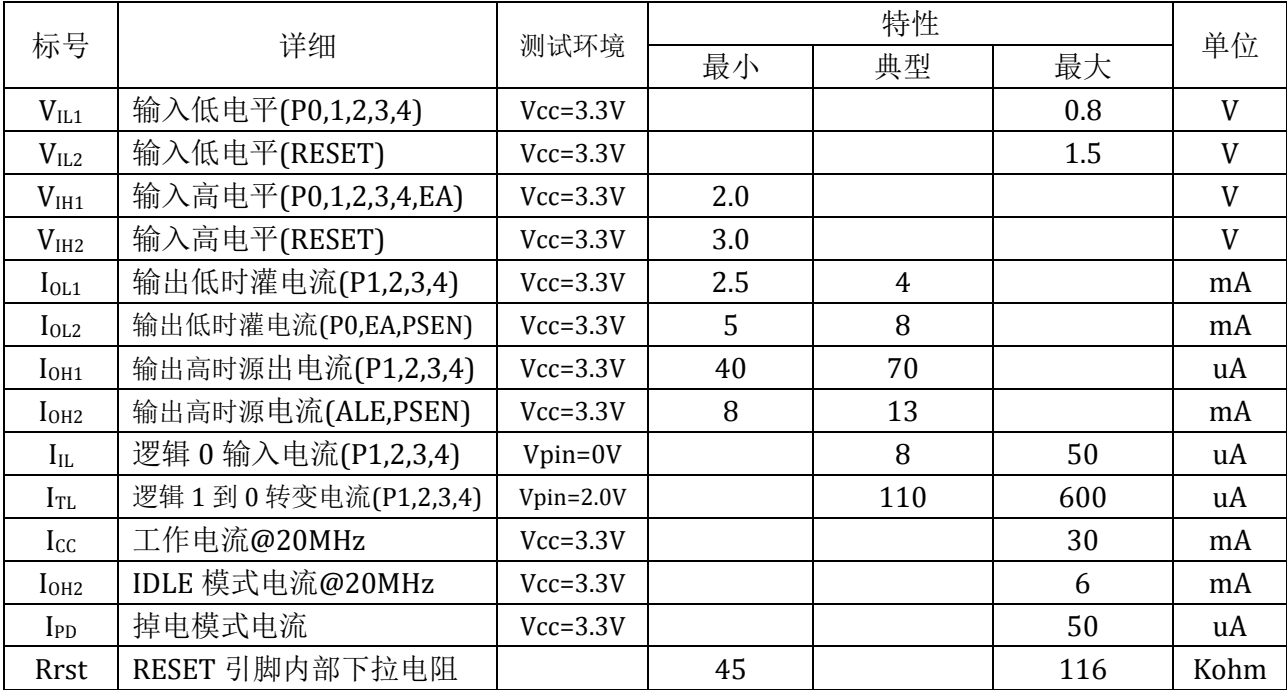

## 封装尺寸

**40PIN PDIP**

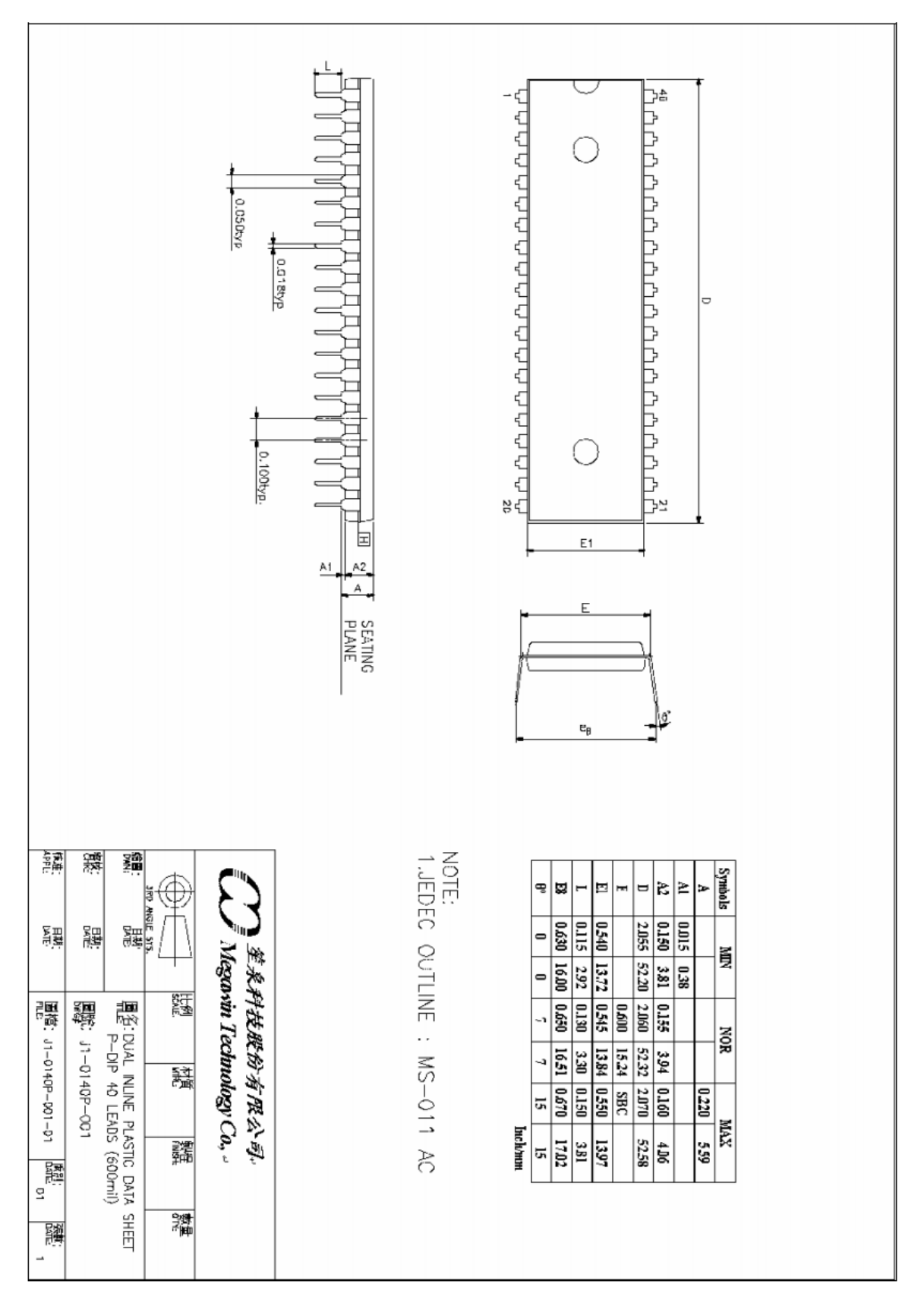

#### **44PIN PLCC**

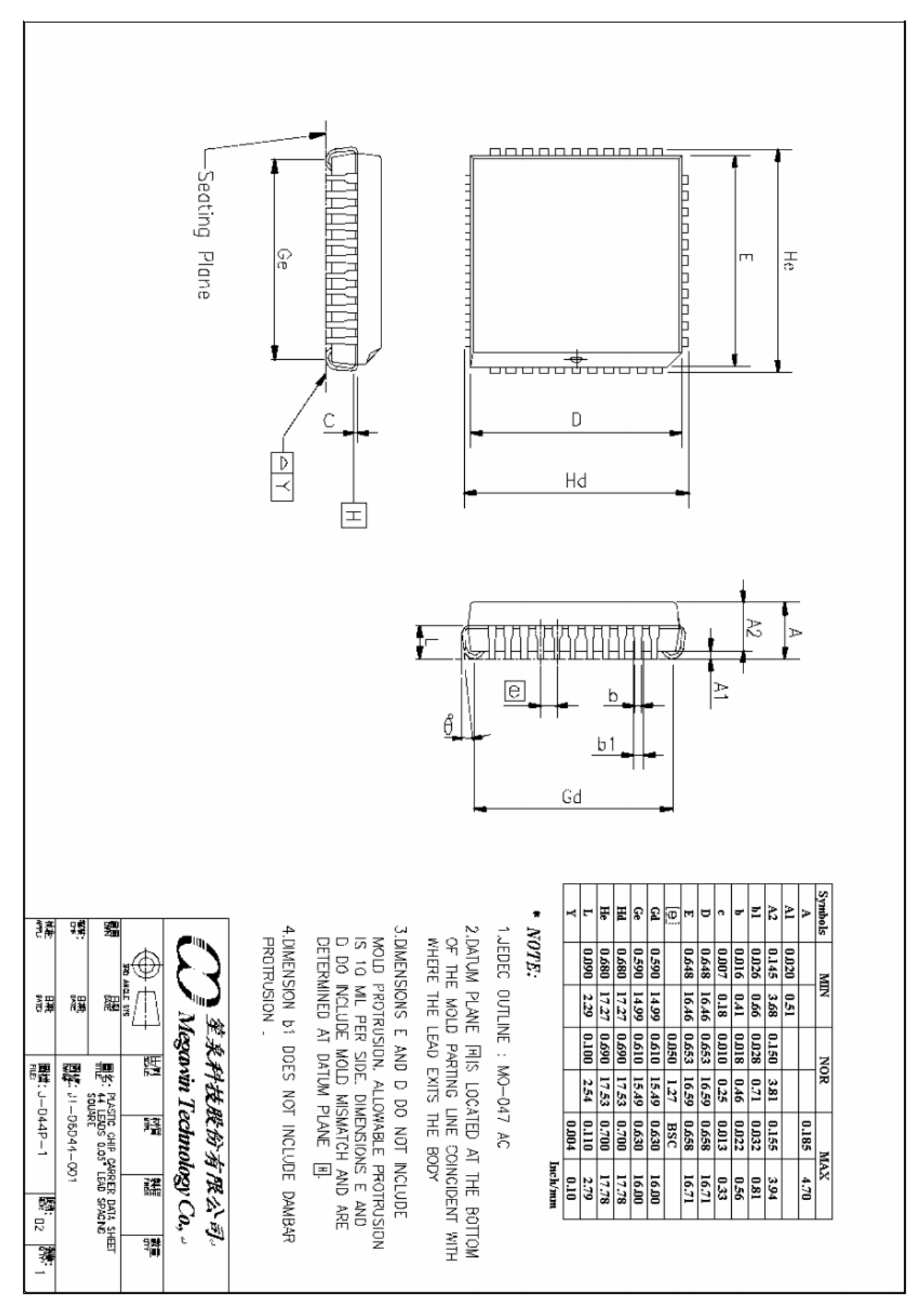

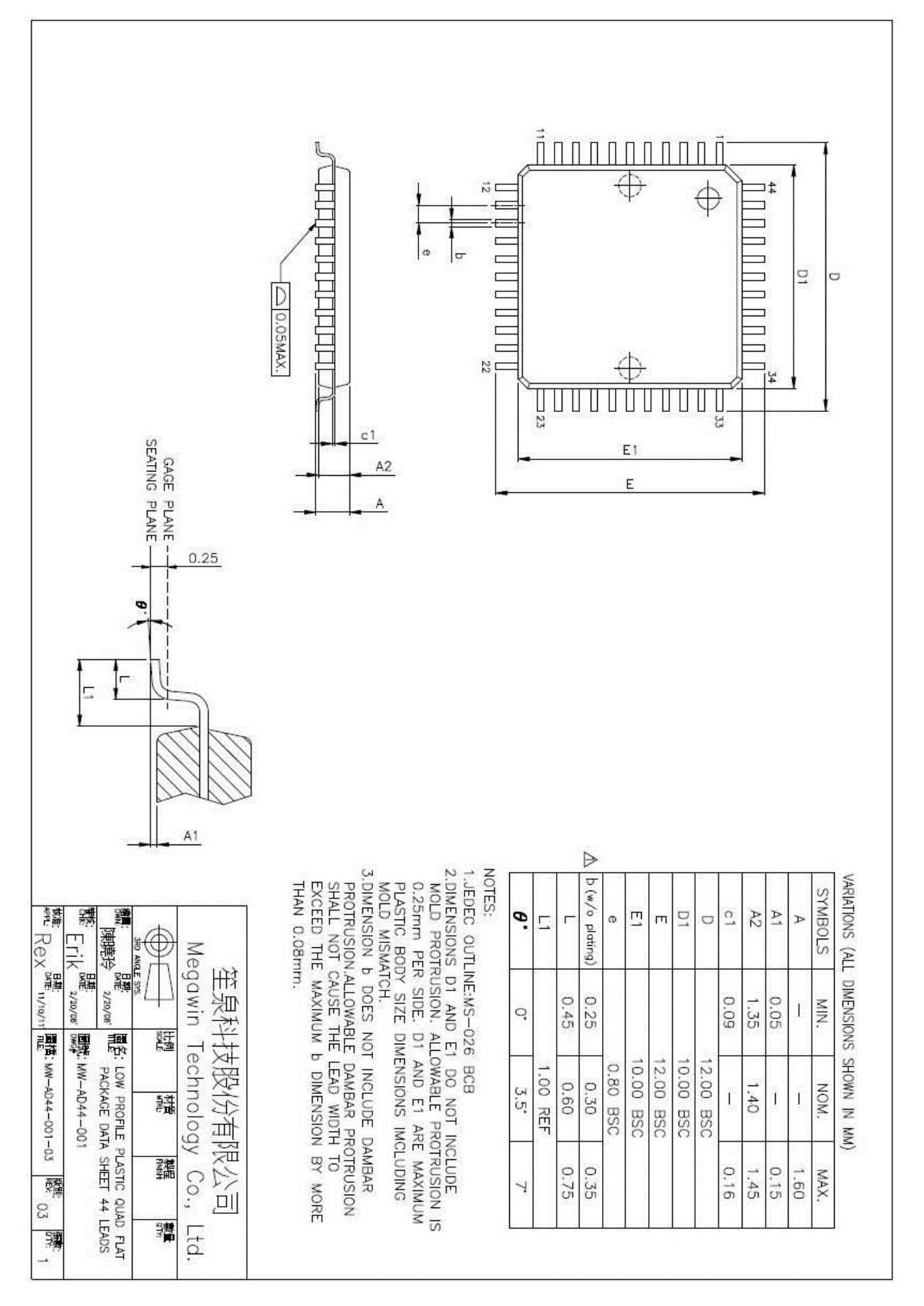

## **11** 修订历史

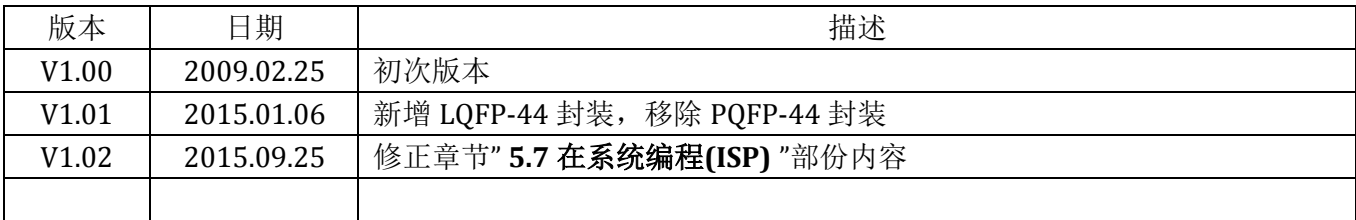

### **X-ON Electronics**

Largest Supplier of Electrical and Electronic Components

*Click to view similar products for* [Microprocessors - MPU](https://www.x-on.com.au/category/semiconductors/integrated-circuits-ics/embedded-processors-controllers/microprocessors-mpu) *category:*

*Click to view products by* [Megawin](https://www.x-on.com.au/manufacturer/megawin) *manufacturer:* 

Other Similar products are found below :

[MCIMX6D5EYM12AD](https://www.x-on.com.au/mpn/nxp/mcimx6d5eym12ad) [A2C00010998 A](https://www.x-on.com.au/mpn/infineon/a2c00010998a) [ALXD800EEXJCVD C3](https://www.x-on.com.au/mpn/amd/alxd800eexjcvdc3) [LS1020ASE7KQB](https://www.x-on.com.au/mpn/nxp/ls1020ase7kqb) [LS1020AXE7KQB](https://www.x-on.com.au/mpn/nxp/ls1020axe7kqb) [A2C00010729 A](https://www.x-on.com.au/mpn/infineon/a2c00010729a) [T1022NSE7MQB](https://www.x-on.com.au/mpn/nxp/t1022nse7mqb) [T1024NXE7PQA](https://www.x-on.com.au/mpn/nxp/t1024nxe7pqa) [T1042NSN7WQB](https://www.x-on.com.au/mpn/nxp/t1042nsn7wqb) [MPC8313EVRADDC](https://www.x-on.com.au/mpn/nxp/mpc8313evraddc) [BOXSTCK1A8LFCL](https://www.x-on.com.au/mpn/intel/boxstck1a8lfcl) [LS1021ASE7KQB](https://www.x-on.com.au/mpn/nxp/ls1021ase7kqb) [LS1021ASN7KQB](https://www.x-on.com.au/mpn/nxp/ls1021asn7kqb) [MPC8569VJAUNLB](https://www.x-on.com.au/mpn/nxp/mpc8569vjaunlb) [P5020NSN7QMB](https://www.x-on.com.au/mpn/nxp/p5020nsn7qmb) [P5020NXE7TNB](https://www.x-on.com.au/mpn/nxp/p5020nxe7tnb) [T1024NXN7MQA](https://www.x-on.com.au/mpn/nxp/t1024nxn7mqa) [T2080NXE8MQB](https://www.x-on.com.au/mpn/nxp/t2080nxe8mqb) [T2080NXN8PTB](https://www.x-on.com.au/mpn/nxp/t2080nxn8ptb) [MCIMX6L3EVN10AB](https://www.x-on.com.au/mpn/nxp/mcimx6l3evn10ab) [T2080NXE8PTB](https://www.x-on.com.au/mpn/nxp/t2080nxe8ptb) [T1024NXE7MQA](https://www.x-on.com.au/mpn/nxp/t1024nxe7mqa) [CM8063501521600S R19L](https://www.x-on.com.au/mpn/intel/cm8063501521600sr19l) [LS1043AXE7MQB](https://www.x-on.com.au/mpn/nxp/ls1043axe7mqb) [T1024NXN7PQA](https://www.x-on.com.au/mpn/nxp/t1024nxn7pqa) [LS1043ASE7QQB](https://www.x-on.com.au/mpn/nxp/ls1043ase7qqb) [LS1012AXE7HKA](https://www.x-on.com.au/mpn/nxp/ls1012axe7hka) [T4240NSN7PQB](https://www.x-on.com.au/mpn/nxp/t4240nsn7pqb) [MVF30NN152CKU26](https://www.x-on.com.au/mpn/nxp/mvf30nn152cku26) [FH8067303534005S R3ZM](https://www.x-on.com.au/mpn/intel/fh8067303534005sr3zm) [R9A07G044L24GBG#AC0](https://www.x-on.com.au/mpn/renesas/r9a07g044l24gbgac0) [SVF311R3K2CKU2](https://www.x-on.com.au/mpn/nxp/svf311r3k2cku2) [HW8076502640002S R38F](https://www.x-on.com.au/mpn/intel/hw8076502640002sr38f) [R7S721030VLFP#AA0](https://www.x-on.com.au/mpn/renesas/r7s721030vlfpaa0) [M0516LBN](https://www.x-on.com.au/mpn/nuvoton/m0516lbn) [MCF5208CVM166](https://www.x-on.com.au/mpn/nxp/mcf5208cvm166) [MCIMX6S6AVM08AC](https://www.x-on.com.au/mpn/nxp/mcimx6s6avm08ac) [MCIMX6U5DVM10AC](https://www.x-on.com.au/mpn/nxp/mcimx6u5dvm10ac) [TEN54LSDV23GME](https://www.x-on.com.au/mpn/amd/ten54lsdv23gme) [MC68302AG33C](https://www.x-on.com.au/mpn/nxp/mc68302ag33c) [MC68302EH16C](https://www.x-on.com.au/mpn/nxp/mc68302eh16c) [MCF5233CVM150](https://www.x-on.com.au/mpn/nxp/mcf5233cvm150) [MCIMX6G1CVM05AB](https://www.x-on.com.au/mpn/nxp/mcimx6g1cvm05ab) [MPC8245LZU350D](https://www.x-on.com.au/mpn/nxp/mpc8245lzu350d) [MPC8280VVQLDA](https://www.x-on.com.au/mpn/nxp/mpc8280vvqlda) [MPC8314ECVRAGDA](https://www.x-on.com.au/mpn/nxp/mpc8314ecvragda) [MPC8314VRAGDA](https://www.x-on.com.au/mpn/nxp/mpc8314vragda) [MPC8315VRAGDA](https://www.x-on.com.au/mpn/nxp/mpc8315vragda) [MPC8541VTAPF](https://www.x-on.com.au/mpn/nxp/mpc8541vtapf) [MPC8544VJARJA](https://www.x-on.com.au/mpn/nxp/mpc8544vjarja)